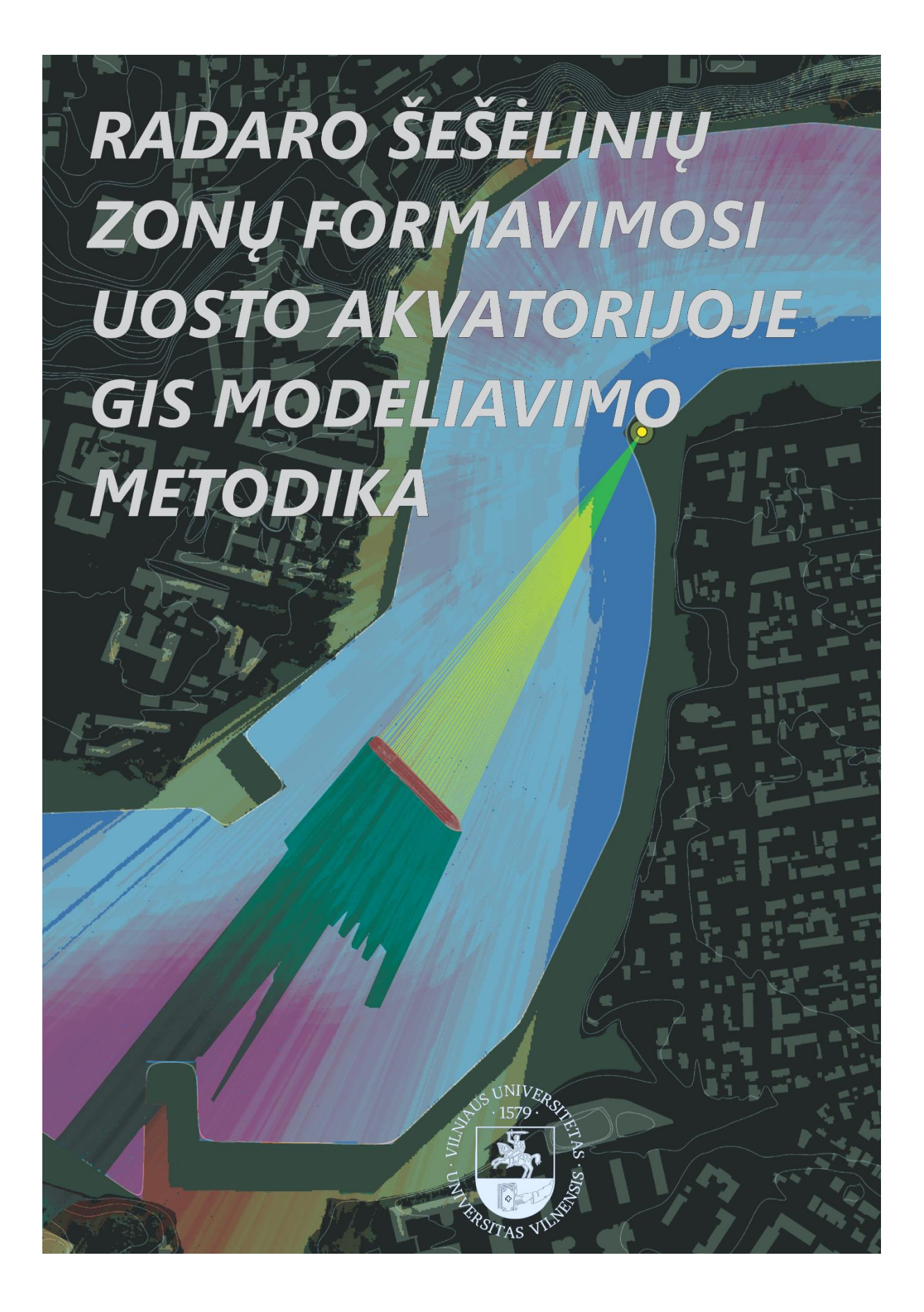

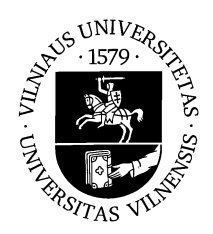

#### VILNIAUS UNIVERSITETAS CHEMIJOS IR GEOMOKSLŲ FAKULTETAS KARTOGRAFIJOS IR GEOINFORMATIKOS KATEDRA

Vėjas Pinkevičius

## RADARO ŠEŠĖLINIŲ ZONŲ FORMAVIMOSI UOSTO AKVATORIJOJE GIS MODELIAVIMO METODIKA

## METHODOLOGY FOR GIS MODELING OF RADAR BLIND SPOTS FORMATION IN AQUATORY OF PORT

Baigiamasis magistro darbas

Studijų programa – Kartografija

Darbo vadovė: prof. dr. G. Beconytė

Vilnius 2017

## TURINYS

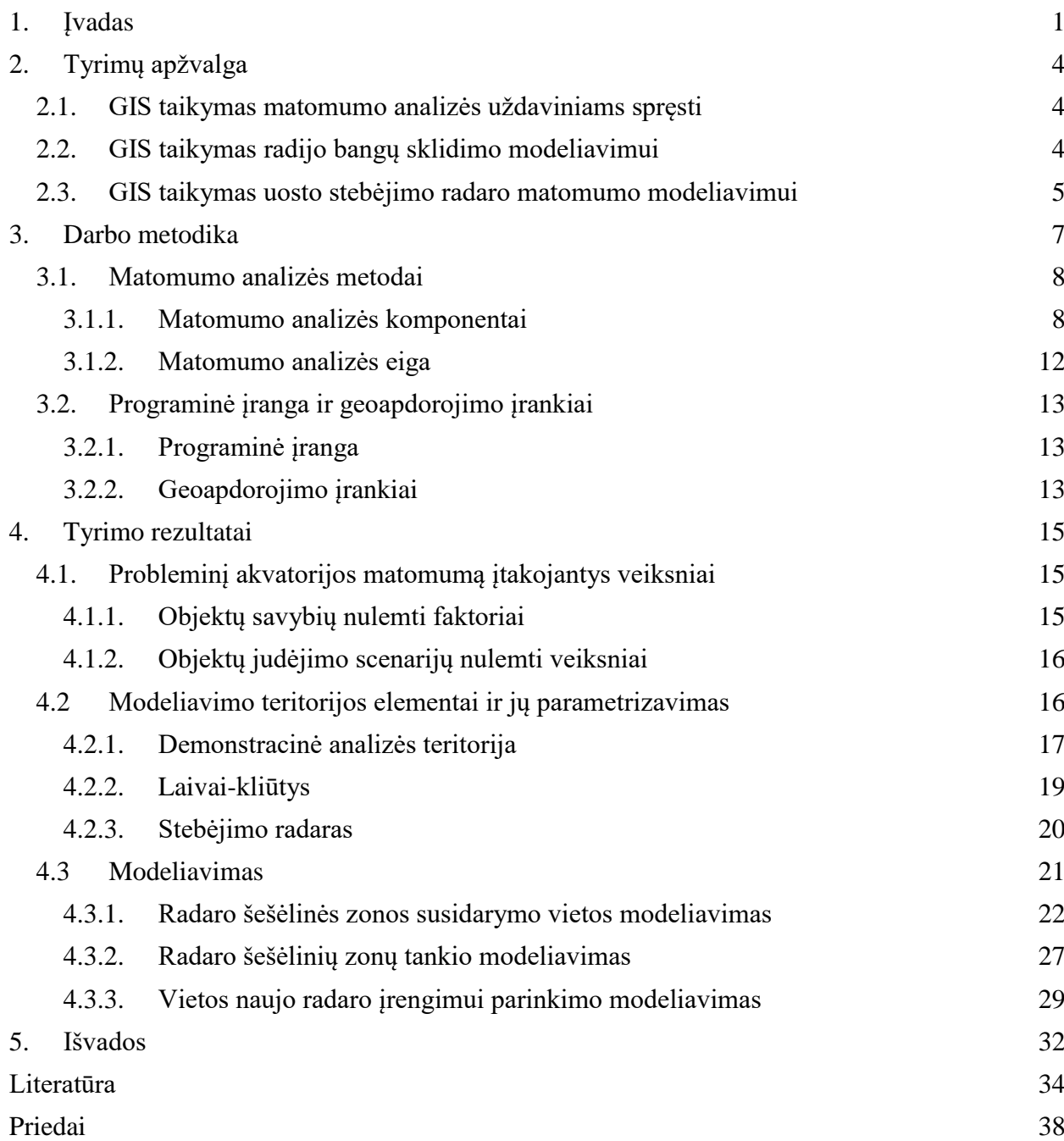

**Pinkevičius V.** Radaro šešėlinių zonų formavimosi uosto akvatorijoje GIS modeliavimo metodika. Magistro darbas. Vilnius: VU. 2017.

**Anotacija.** Darbo tikslas – sukurti modeliavimo metodiką ir GIS modelius uosto akvatorijos stebėjimo radarų efektyviam išdėstymui, atsižvelgiant į už didelių gabaritų laivų susidarančias radaro šešėlines zonas, modeliuoti.

Išskirti laivų eisimo uosto akvatorijoje ir radaro šešėlinių zonų (RŠZ) formavimosi tipiniai scenarijai, elementai ir parametrizuotos akvatorijos matomumą įtakojančias jų savybės. Šių darbų įgyvendinimas leido sukurti GIS programinės įrangos modelį leidžiantį nustatyti radaro šešėlinės zonos susidarymo vietą akvatorijoje plaukiant vienam ar keletui didelių gabaritų laivų-kliūčių. Modelio veikimas pademonstruotas specialiai tyrimui sukurtoje demonstracinėje analizės teritorijoje. Panaudojant sukurtąjį modelį atliktas radaro šešėlinės zonos pasikartojimo akvatorijoje modeliavimas ir sukurtas šių zonų tankio žemėlapis. Sukurtas antrasis GIS modelis, parenkantis naujo radaro įrengimo vietą. Remiantis antrojo modelio rezultatu sudarytas radaro vietos tinkamumo žemėlapis. Tyrimas leido sukurti metodiką ir sėkmingai veikiančius pusiau automatinius modelius radaro šešėlinių zonų formavimosi prognozės ir prevencijos priemonių planavimui.

Gauti rezultatai yra svarbūs sprendžiant uosto matomumo ir tuo pačiu laivybos saugumo užtikrinimo uždavinius radarais stebimose akvatorijose, ypač aktualus šiandieninėje Lietuvoje.

Tekstas 40 psl., priedai 1 psl., 25 paveikslai, 2 lentelės. Santrauka lietuvių ir anglų kalbomis.

**Raktažodžiai:** GIS, modeliavimas, matomumo analizė, radaras, uostas.

## <span id="page-4-0"></span>1.Įvadas

**Nagrinėjama tema.** Laivyba nuo seno buvo neatskiriama žmogaus veiklos dalis. Siekiant užtikrinti uosto akvatorijose vykstančios laivybos saugumą vykdoma laivų judėjimo kontrolė. Kontrolę vykdantys asmenys apie laivų išsidėstymą ir bendrą situaciją uosto akvatorijoje sprendžia pagal vaizdus, gautus distancinio stebėjimo prietaisų pagalba. Bene svarbiausias iš prietaisų – stebėjimo radaras (angl. *surveillance radar*) (1 pav.).

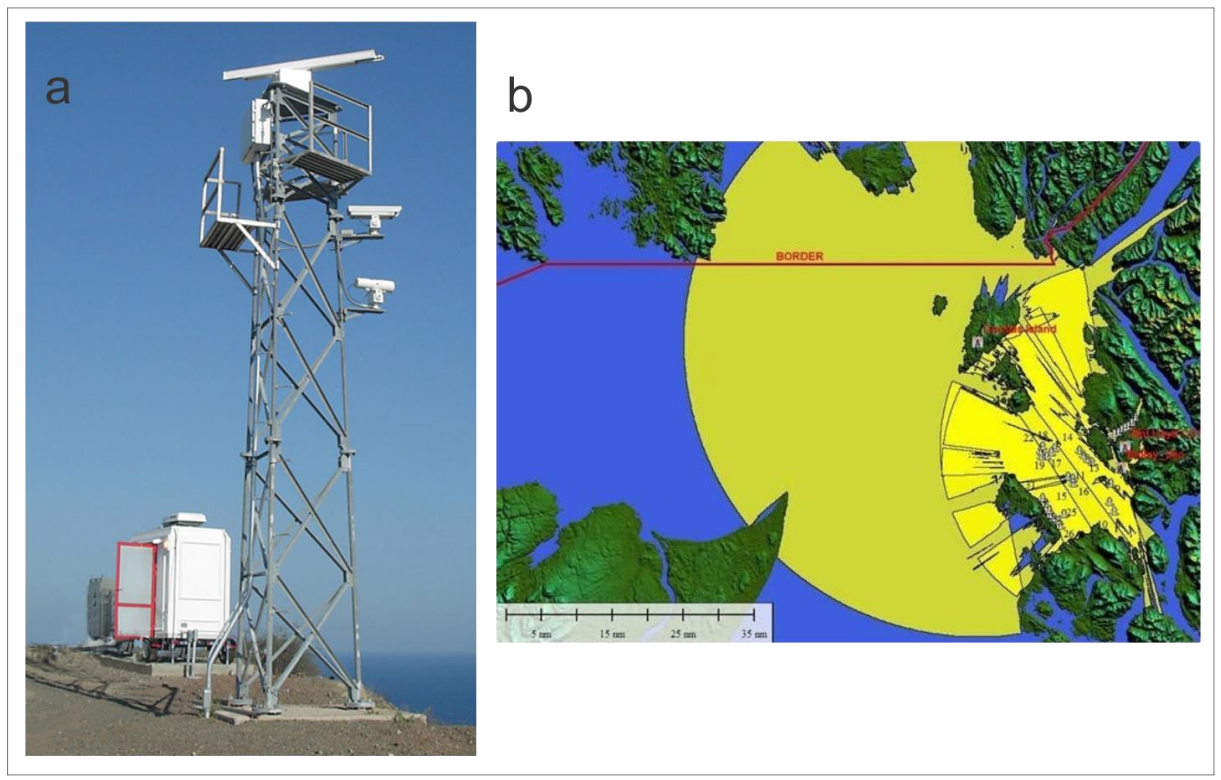

1 pav. a) uosto stebėjimo radaras ("Klein Marine Systems" fotografija);. b) Princo Ruperto uosto (Kanada) radarų veikimo aprėpties žemėlapis. (Prince Rupert uosto direkcijos žemėlapis).

Apdorojus laivų sekimui naudojamų radarų užfiksuotus duomenis gaunami radaro atspindžių vietų vaizdai. Perdengus šiuos vaizdus su akvatorijos žemėlapiu gaunamas akvatorijoje judančių laivų beveik realaus laiko vaizdas, kuriuo remiantis galima reguliuoti eismą ir išvengti incidentų (pavyzdžiui – laivų susidūrimų). Akvatorijos stebėjimo radaru metodas turi esminį trūkumą – radaras leidžia matyti tik pirmąją radaro spindulių pasiektą kliūtį. Už kliūties esančios erdvės vaizdas nebėra skenuojamas, nes spinduliai nesklinda kiaurai kliūties. Jei akvatorijos stebėjimo radaro ir kliūties (pavyzdžiui uosto krantinėje stovinčio pastato) vietos yra pastovios galima įrengti papildomą kompensavimo radarą. Jis leistų perdengti pirmojo radaro šešėlinę zoną ir išspręstų nekontroliuojamos zonos problemą. Tačiau jeigu radaro kliūties vieta yra nuolat kintanti, nėra paprasto būdo nustatyti kur susiformuos ir kokio dydžio bus radaro šešėlinė zona. Būtent tokia situacija susidaro uosto akvatorijoje judant didelių gabaritų laivams. Stambių konteinerinių bei kruizinių laivų dydis prilygsta daugiaaukščiams pastatams. Tuo pačiu jų buvimo vieta manevruojant uoste nuolat kinta. Taigi už jų formuojasi didelio ploto, sunkiai prognozuojamos formos radaro šešėlinės zonos. Uosto operatoriams neturint informacijos apie laivų buvimą radaro šešėlinėje zonoje joje gali vykti nekontroliuojamas judėjimas. Tai didina incidentų, pavyzdžiui susidūrimų, tikimybę. Įvertinant aplinkybę, kad dažnam uostui yra suteiktas valstybinės reikšmės strateginio objekto statusas

pažymėtina, kad toks neprognozuojamas nekontroliuojamų zonų akvatorijoje formavimasis sukuria rimtą saugumo spragą – radaro šešėlinėje zonoje nepastebėtas gali praplaukti nedidelis priešiškai nusiteikusių jėgų laivas.

Radaro šešėlinių zonų problemos sprendimas – papildomų radarų galinčių padengti šias zonas įrengimas. Tačiau optimalių vietų, tinkamų radarų įrengimui radimas reikalauja atsižvelgti į daugybę statinių (pvz. vietovės reljefas, pastatai teritorijoje) ir dinaminių (pvz. laivų padėtis, vandens lygis akvatorijoje) faktorių. Efektyvu radaro šešėlinių zonų radimo ir vietos naujiems radarams parinkimo uždavinius spręsti atliekant modeliavimą geografinės informacijos valdymo programinės įrangos pagalbą. Kompiuterinis modeliavimas suteikia galimybę:

- Parametrizuoti elementus;
- Atkartoti rezultatus:
- Analizuoti įvesties parametrų įtaką išvesties rezultatui.

Geografinės informacijos sistema (GIS) leidžia modeliavimą operuojant geografiniais duomenimis. Iš to seka, kad modeliavimo rezultatai gali būti nagrinėjami ir lyginami su realaus pasaulio situacijomis. (Polla S., 2014)

Prieš pradedant kurti modeliavimo scenarijų išsikelti klausimai į kuriuos modeliavimas turės padėti atsakyti:

- 1. Kurioje nagrinėjamoje teritorijoje esančio uosto akvatorijose dalyje susiformuoja radaro šešėlinė zona (RŠZ) esant konkrečiam laivų išsidėstymui konkrečiu laiko momentu?
- 2. Kur yra nagrinėjamos teritorijos vieta yra tinkamiausia įrengti naujam radarui, kurio paskirtis stebėti radaro šešėlinę zoną?

**Temos aktualumas.** Radaro šešėlinės zonos trukdo uosto akvatorijos matomumui ir tuo pačiu eismo akvatorijoje dalyvių koordinavimui. Todėl radaro šešėlinių zonų formavimosi vietų prognozavimas ir prevencinių priemonių taikymas yra itin aktualus.

Problema buvo aktuali ir anksčiau, tačiau dabartinis GIS programinės įrangos ištobulinimas, modeliavimui tinkamų kompiuterių ir distanciniais metodais galimų surinkti detalių vietovės duomenų rinkinių kūrimo kainos sumažėjimas lemia matomumo analizės realaus pritaikymo galimybių išaugimą. Sukurta metodika ir modeliai leidžia spręsti saugios laivybos užtikrinimo uoste uždavinius. Pirmasis modelis leidžia prognozuoti probleminio matomumo zonų formavimosi vietas. Antrasis modelis leidžia parinkti optimalią vietą naujo radaro įrengimui, atsižvelgiant į pirmojo modelio pateiktus rezultatus. Tokie įrankiai ypač aktualus šiandieninėje Lietuvoje įvertinant poreikį kuo geriau išnaudoti jūrų uosto resursus tuo pačiu užtikrinant eismo ir infrastruktūros saugumą.

**Darbo naujumas.** Darbo metu sukurti radaro šešėlinių zonų formavimosi uosto akvatorijoje GIS modeliavimo metodika ir modeliavimo įrankiai. Jie leidžia atlikti analizės iteravimą ir gauti išvestinį rezultatą – radaro šešėlinių zonų tankio žemėlapį. Nematomų zonų pasikartojimo, priklausomai nuo matomumo analizėje dalyvaujančios dinaminės kliūties padėties, vertinimas panaudojant GIS programinės įrangos priemonėmis gautą modeliavimo rezultatą yra naujas ir originalus.

**Tyrimo rezultatų praktinis pritaikomumas**. Tyrimo metu sukurta modeliavimo metodika ir modeliai yra tinkami sprendžiant akvatorijos matomumo ir tuo pačiu saugumo užtikrinimo uždavinius radarais stebimose akvatorijose. Modeliavimą tikslinga atlikti:

- 1. Siekiant
	- 1.1. įvertinti esamą uosto akvatorijos matomumo būklę;
- 2. Planuojant:
	- 2.1. uosto zonų bei didelių laivų maršrutų perskirstymą
	- 2.2. naujų radarų įrengimą (prietaiso specifikacija, įrengimo vietos parinkimas)
	- 2.3. uosto teritorijos plėtrą
- 2.4. naujo tipo didelių gabaritų laivų atvykimą į uostą
- 2.5. pavojingo krovinio priėmimą uoste;

**Darbo tikslas** – sukurti modeliavimo metodiką ir GIS modelius uosto akvatorijos stebėjimo radarų efektyviam išdėstymui, atsižvelgiant į už didelių gabaritų laivų susidarančias radaro šešėlines zonas, modeliuoti.

#### Išsikelti penki **darbo uždaviniai:**

- 1. Išskirti laivų eisimo uosto akvatorijoje ir radaro šešėlinių zonų (RŠZ) formavimosi tipinius scenarijus;
- 2. Išskirti scenarijuose dalyvaujančius elementus ir parametrizuoti matomumą įtakojančias jų savybes;
- 3. Sukurti universalius GIS modelius radaro šešėlinių zonų modeliavimui;
- 4. Sukurti radaro šešėlinių zonų formavimosi konkrečiu laiko momentu ir esant konkrečiai laivų-kliūčių konfigūracijai žemėlapį;
- 5. Sukurti radaro šešėlinių zonų tankio žemėlapį;
- 6. Sukurti siūlymo modelį optimalios naujo radaro, skirto stebėti radaro šešėlinių zonų dažno formavimosi zonas, vietos parinkimui;

Visi darbe naudojami paveikslai ir žemėlapiai yra sudaryti autoriaus, jeigu prieraše nėra nurodyta kitaip.

#### Darbe naudojami **terminai ir santrumpos.**

DAT – demonstracinė analizės teritorija;

DB – duomenų bazė;

GI PĮ – geografinės informacijos programinė įranga;

GIS – geografinės informacijos sistema;

MB – "Model Builder". GIS programinės įrangos gamintojo ESRI programos ArcGIS Pro geoapdorojimo įrankių tarpusavio jungimo funkcionalumas;

MSLP – menamų stebimųjų laivų paviršius

MSLPR – menamų stebimųjų laivų paviršiaus rastras;

MT – matoma teritorija (angl. *view shed*);

PĮ – programinė įranga;

SPM – skaitmeninis paviršiaus modelis (angl. *DSM, digital surface model*);

SRM – skaitmeninis reljefo modelis (angl. *DTM, digital terrain model*);

RŠZ – radaro šešėlinė zona;

Darbo idėja gimė autorius darbo kompanijoje "UAB Hnit-Baltic" metu, vykdant projektą kartu su Klaipėdos valstybinio jūrų uosto direkcija. Projekto metu autorius sukūrė radaro šešėlinės zonos modeliavimo analizės logiką ir modelius galiausiai tapusius atspirties tašku šio magistrinio darbo rengimui. Už techninio pobūdžio konsultacijas autorius dėkingas vyr. GIS inžinieriui Erikui Wellema.

## <span id="page-7-0"></span>2.Tyrimų apžvalga

## <span id="page-7-1"></span>2.1. GIS taikymas matomumo analizės uždaviniams spręsti

Matomumo analizė (toliau – MA) paremta matomos teritorijos (angl. *view shed*) modeliavimu yra viena dažniausiai atliekamų GIS analizių (O'Sullivan D., 2001). Ji taikoma kraštotvarkoje vertinant siūlomų didelių gabaritų statinių, pavyzdžiui saulės elektrinių panelių (Marchesini I., 2014) ar vėjo jėgainių (Montañés C., 2010) įrengimą ir vertinant kraštovaizdžio potencialą bendrai (Nijhuis S., 2014). Istorijoje ir archeologijoje MA plačiai taikoma mėginant rekonstruoti praeities vietoves ir sąlygas (Wheatley D., 2000), pavyzdžiui aiškinant riedulių antropogeninių formacijų paskirtį (Lake M., 2013) ir modeliuojant šių struktūrų matomumą. MA naudojama planuojant reklamos stendų optimalų išdėstymą (Chmielewski S., 2015). Akivaizdžios MA panaudojimo viešojo saugumo užtikrinimo ir karybos srityse galimybės. MA gali padėti atsakyti į šiuos ir panašaus pobūdžio klausimus:

- kurios teritorijos dalys bus matomos iš stebėjimo bokštelio?
- iš kurių teritorijos dalių bus matomos planuojamos vėjo elektrinės?
- kuriomis kelio atkarpomis važiuojant bus matoma kalno viršūnė

Matomumo analizės įrankiai dažniausiai yra apriboti iki vieno arba vos keleto stebėtojų taškų. To priežastis – naudojamų matomumo skaičiavimo metodų sudėtingumas ir eksponentinis skaičiavimo resursų augimas didinant stebėjimo taškų skaičių (Zapata E. L., 2013). Dėl šios priežasties aktualūs greičiau veikiančių matomumo analizės algoritmų siūlymai (Cervilla A. R., 2015). Deja matomumo analizės algoritmai naudojami programinėje įrangoje paprastai neviešinami, o tai stabdo jų optimizavimą (Fisher, P. F., 1993).

Algoritmų optimizavimas neapsiriboja vien jų veikimo spartos didinimu. Pavyzdžiui Nutsford D. pasiūlė metodiką, skirtą iš žmogaus ūgio matomos teritorijos tikslesniam modeliavimui, įvedant vertikalaus matomumo indeksą, į kurį atsižvelgus gaunami tikslesni rezultatai (Nutsford D., 2015). Itin didelio stebėtojų taškų masyvo apdorojimui pritaikyto efektyvesnio algoritmo kūrimą aprašė Wengak W. ir kt. (Wengak W., 2016). Analizėje naudojamo skaitmeninio paviršiaus modelio duomenų kokybės ir neapibrėžtumo įtaką rezultato kokybei detaliai nagrinėjo Tomáš Klouček ir kiti (Klouček, T. 2015).

Matomumo analizė GIS aplinkoje dažnai būna idealizuota – ignoruojamas atmosferos skaidrumas, stebėtojo regėjimo anomalijos, skirtingas stebimų paviršių apšviestumas. Į šiuos klausimus Turino miesto pastatyto daugiaaukščio pastato pavyzdžiu savo straipsnyje "Turino matomumo žemėlapiai" (angl. originalus "Visibility maps of Turin") nagrinėjo Garnero G. ir Fabrizio E. (Garnero G., Fabrizio E., 2014).

## <span id="page-7-2"></span>2.2. GIS taikymas radijo bangų sklidimo modeliavimui

Radijo bangų sklaida gali būti sėkmingai modeliuojama naudojant universalias ir specializuotas GIS priemones. Plačiai išnagrinėta vietovės elementų (reljefo, augalijos, statinių) įtaka komunikacijai naudojamų radijo bangų sklidimui (Qing L., 2005). Radijo bangų sklidimo modeliavimas vietovėje ypač aktualus ir plačiai taikomas planuojant LTE (angl. *longterm evolution*) ryšio tinklus skirtus mobiliųjų telefonų veikimui. Esama specializuotų GIS sprendimų telekomunikacijų tinklų (įskaitant GSM ryšio sklidimo modeliavimą) projektavimui, pavyzdžiui "Cellular Expert" PI.

Stebėjimo radaro bangų modeliavimas GIS priemonėmis literatūroje apžvelgiamas rečiau. Vienas iš taikymo pavyzdžių – meteorologinio doplerio radaro spindulio modeliavimas sudėtingo reljefo sąlygomis (Kucera P. A., 2004).

Radijo bangų šešėlinių zonų susidarymas už kliūčių nagrinėjamas Cahalane Conor straipsnyje "Dvimačio žemėlapio ir nedidelio tankio aukščio duomenų GIS apjungimas pasaulinės navigacijos palydovų sistemos signalo šešėlių prognozavimu" (angl. originalus *"Combining 2D Mapping and Low Density Elevation Data in a GIS for GNSS Shadow Prediction."*). Jame analizuotas globalinės navigacijos palydovų (*GNSS*, angl. *Global Navigation Satellite System*) signalo šešėlinių zonų prognozavimas įtraukiant į trečiųjų šalių programinės įrangos algoritmą detalų skaitmeninį vietovės modelį iš GIS aplinkos. Tokių duomenų įtraukimas patikslina prognozę (Conor C., 2015). Šia tema dirbo ir Wang Lei, pasiūlęs signalo šešėlinių zonų rangų skaičiavimą (Lei W., 2013).

## <span id="page-8-0"></span>2.3. GIS taikymas uosto stebėjimo radaro matomumo modeliavimui

Esama pavyzdžių kai įprastinei GIS geoapdorojimo įrankiai regimosios šviesos matomumo analizei yra modifikuojami ir pritaikomi tikslesniam stebėjimo radaro matomumo modeliavimui (Łubczonek L., 2012). Patikslinimas vykdytas įvertinat radaro skenavimo spindulių srauto plotį (2 pav.) (Łubczonek L., 2011).

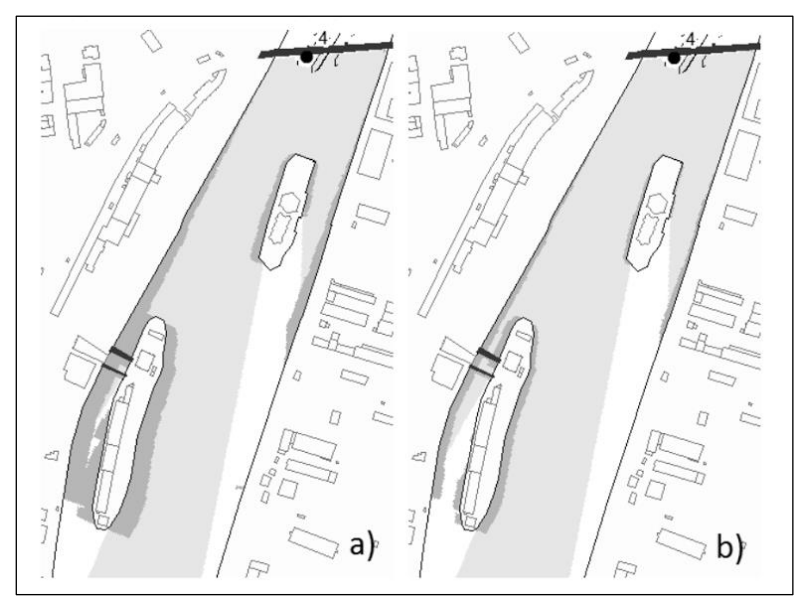

2 pav. Akvatorijos stebėjimo radaro matomumo modeliavimas naudojant skirtingus radaro spindulių pluošto pločius: a) 5.2<sup>0</sup>; b) 2.6<sup>0</sup>. Šviesiai pilkas plotas – gerai radaro matoma teritorija, tamsiai pilkas – iškraipyto matomumo teritorija. Sudarė Łubczonek L.

Radaro matomumo modeliavimo tikslumą lemia ne tik spindulių sklidimo modeliavimo algoritmas, bet ir aplinkos modelis, kuriame vyksta analizė. Skaitmeninio paviršiaus modelio (SPM) tikslumo įtaką analizės rezultatui nagrinėjo Jacek'as Lubczonek'as ir Andrzej'us Stateczny (Łubczonek L., 2011).

Esama ir specializuotos GIS pagrindo programinės įrangos darbui su uosto stebėjimo radaro duomenimis, pavyzdžiui "SRT marine GeoVS" ir "C-Vu 3D" (3 pav.).

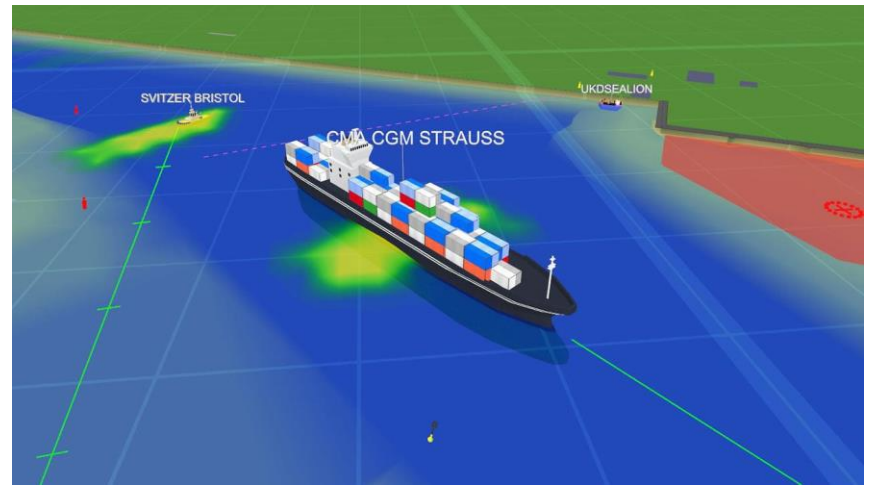

3 pav. "C-Vu 3D" programinės įrangos ekranvaizdis. Matomas aplinkos modelis, laivų modeliai ir radaro skenavimo atspindžiai (gelsvai žali).

**Apibendrinimas.** Atlikus kitų autorių darbų matomumo analizės GIS aplinkoje temomis paiešką pastebėtas dažnas tokio tipo darbų publikavimas istorikų-archeologų tarpe. Labai populiarius dalinai išlikusių istorinių vietovių matomumo modeliavimas. Tačiau tokiuose darbuose dėmesys skiriamas ne geoapdorojimo įrankių naudojimui, o jų pateikiamų rezultatų aptarimui. Kita populiari tyrimų matomumo analizės GIS aplinkoje temų grupė – matomos teritorijos skaičiavimo algoritmo optimizavimas ir naujų algoritmų siūlymai.

Susipažinus su tyrimais radaro bangų sklaidos, tradicinio regimosios šviesos matomumo, bei uosto akvatorijos stebėjimo analizės ir modeliavimo GIS aplinkoje temomis analizę prieita prie apibendrinimo:

1. vyrauja į vieno geoapdorojimo įrankio veikimo nagrinėjimą orientuoti darbai. Kuriami arba tobulinami universalūs analizės algoritmai, nenagrinėjant konkretaus analizės pritaikymo atvejo niuansų;

2. aprašomuose komerciniuose specializuotuose įrankiuose naudojami matomumo analizės algoritmai nėra viešinami;

3. nesama darbų skirtų matomumo analizės GIS priemonėmis įgyvendinimo metodikos kūrimui. Autoriai matomumo analizę nagrinėja fragmentiškai, neakcentuodami įrankių jungimo į logines sekas sukuriamos pridėtinės vertės.

## <span id="page-10-0"></span>3. Darbo metodika

Darbas paremtas dviejų etapų kompiuteriniu modeliavimu. Pirmajame etape atliekamas žmogaus veiklai nepalankaus reiškinio modeliavimas. Modeliuojamas reiškinys – stacionaraus uosto akvatorijos stebėjimo radaro šešėlinės zonos (toliau – RŠZ) formavimasis už uosto akvatorijoje judančių stambiagabaričių laivų-kliūčių. Modeliavimas vykdomas siekiant išsiaiškinti kuriose analizės teritorijos vietose susidarys RŠZ ir kaip keisis RŠZ susidarymo vieta priklausomai nuo modelio įvesties parametrų. Antrajame modeliavimo etape ieškoma sprendimo pirmojo modeliavimo metu lokalizuoto reiškinio valdymui.

Abiejuose etapuose modeliuojamas reiškinys ir sprendimas neatsiejamai susiję su geografine erdve – viena ar kita analizės teritorija, kurioje pasireiškiantis reiškinys lokalizuojamas ir ieškoma jo optimalaus sprendimo. Dėl šios priežasties modeliavimui nuspręsta naudoti geografinės informacijos apdorojimo programinę įrangą – GIS.

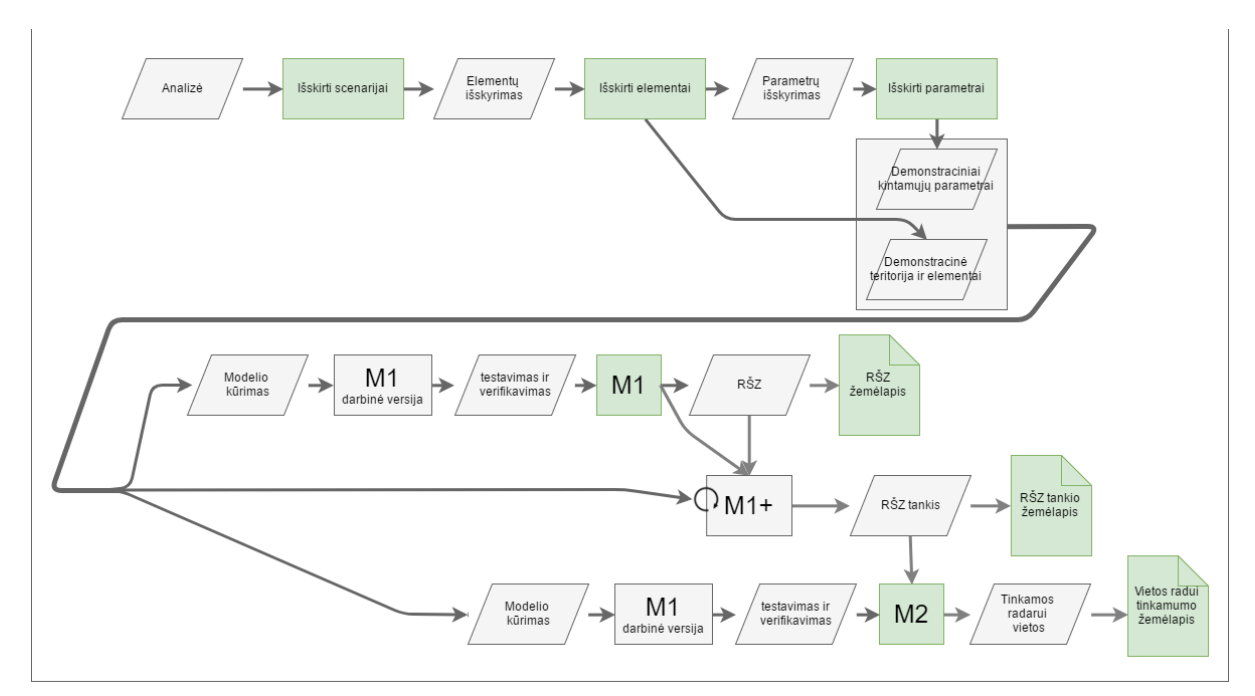

Darbo eiga vaizduojama tyrimo metodinėje schemoje (4 pav.)

4 pav. Tyrimo metodinė schema. Pilkos figūros – procesai ir tarpiniai rezultatai. Žalios figūros – baigtiniai rezultatai.

Toliau apžvelgiami darbo rengimo etapai ir kiekvieno iš jų konkretus tikslas siekiant realizuoti išsikeltus uždavinius:

- **1. Regimosios šviesos ir radaro spindulio sklidimo modeliavimo principų įvardinimas** – modeliavimo GIS aplinkoje metu naudojamų duomenų tinkamiausių formatų parinkimui;
- **2. Radaro šešėlinių zonų (RŠZ) formavimosi akvatorijoje) eigoje dalyvaujančių elementų išskyrimas** – modelių įvesties sluoksnių būtino funkcionalumo numatymui ir korektiškam parinkimui;
- **3. Išskirtųjų elementų skirstymas į statinius ir dinaminius** modelių įvesties sluoksnių duomenų formatų, leidžiančių vėlesniame etape patogiai juos parametrizuoti, parinkimui;
- **4. Elementų parametrizavimas**  elementų savybių paprastos keitimo eigos, būtinos modelių kūrimo etape, užtikrinimui;
- **5. Elementų ryšių nustatymas**  modeliuose apjungiamų geoapdorojimo įrankių veikimo

loginės sekos projektavimui;

- **6. Demonstracinės analizės teritorijos sukūrimas**  praktiniam metodikos ir geoapdorojimo modelių veikimo testavimui, verifikavimui ir demonstracinei analizei atlikti;
- **7. Geoapdorojimo modelių sukūrimas** atliekamas siekiant sukurti įrankius leidžiančius paprastai vykdyti analizę, saugoti rezultatus, keisti įvesties parametrus, kartoti modeliavimą ir lyginti gautus rezultatus;
	- **7.1. RŠZ vietos radimo geoapdorojimo modelio (M1) sukūrimas**  RŠZ padėties ir formos konkrečiu laiko momentu ir esant konkrečiai laivų-kliūčių padėčiai radimui pusiau automatiniu būdu;
	- **7.2. Radaro vietos siūlymo geoapdorojimo modelio (M2) sukūrimas** optimalios vietos įrengti naują radarą, skirto kompensuoti rastas RŠZ, radimui;
- **8. Modelių (M1 ir M2) rezultatų verifikavimas**  rezultatų korektiškumo patvirtinimui. Prie tolesnių darbo etapų pereinama tik įsitikinus, kad modeliavimo rezultatai atitinka numatytus ir neprieštarauja bendrai logikai. Po modelio pripažinimo tinkamai veikiančiu jo redagavimas nebetęsiamas**.**
- **9. RŠZ tankio modeliavimas naudojant pirmąjį modelį (M1)**  RŠZ maksimalaus tankio arealo radimui. RŠZ didžiausio tankio teritoriją atitinkantis poligonas reikalingas kaip įvesties sluoksnis modeliui M2.
- **10. Radaro vietos siūlymo principo sukūrimas**  modelio M2 geoapdorojimo įrankių loginės sekos kūrimui.
- **11. Radaro vietos siūlymo modeliavimas naudojant antrąjį modelį (M2)** vietų naujo radaro įrengimui automatizuotam radimui;
- **12. Žemėlapių sukūrimas**  modelių (M1 ir M2) išvesties rezultatų vaizdžiam pateikimui.

## <span id="page-11-0"></span>3.1. Matomumo analizės metodai

Galimybė modeliuoti objektų matomumą yra aktuali daugelyje mokslo sričių. Skirtingos sritys nukreiptos į vis kitus specifinius uždavinius, taigi ir matomumo modeliavimo principai bei abstrakcijos lygis skiriasi. Šiame darbe matomumo analizė bus aptariama iš geografinės perspektyvos, didžiausią dėmesį skiriant GIS programinės įrangos galimybėms modeliuoti matomumą.

Matomumo analizė GIS aplinkoje skirta atsakyti į klausimą "ar stebėtojas matys stebimąjį tašką (-us)?". Laikomasi principo, kad šviesa sklinda tiesiais spinduliais. Objektas laikomas matomu stebėtojui, jeigu nuo objekto atspindėta šviesa sklisdama pasiekia stebėtoją pakeliui nepertraukta kitų objektų. Matomumo analizės atveju objektas laikomas matomu stebėtojui jei tarp stebėtojo taško ir stebimojo taško brėžiama tiesė per visą savo ilgį nėra pertraukiama kitų objektų. Jei objektas tiesę pertraukia, laikoma kad šviesos spindulys buvo sulaikytas kliūties ir stebėtojas matė kliūtį, o ne stebimąjį objektą.

### 3.1.1. Matomumo analizės komponentai

<span id="page-11-1"></span>Aplinkos matomumo reiškinyje (5 pav., a dalis) ir matomumo analizėje (5 pav. b dalis) dalyvaujančius komponentus pagal vaidmenį ir savybes tikslinga skirti į tris grupes:

- 1. Stebėtojo taškas (-ai);
- 2. Stebimasis taškas (- ai);
- 3. Kliūtis (- ys)

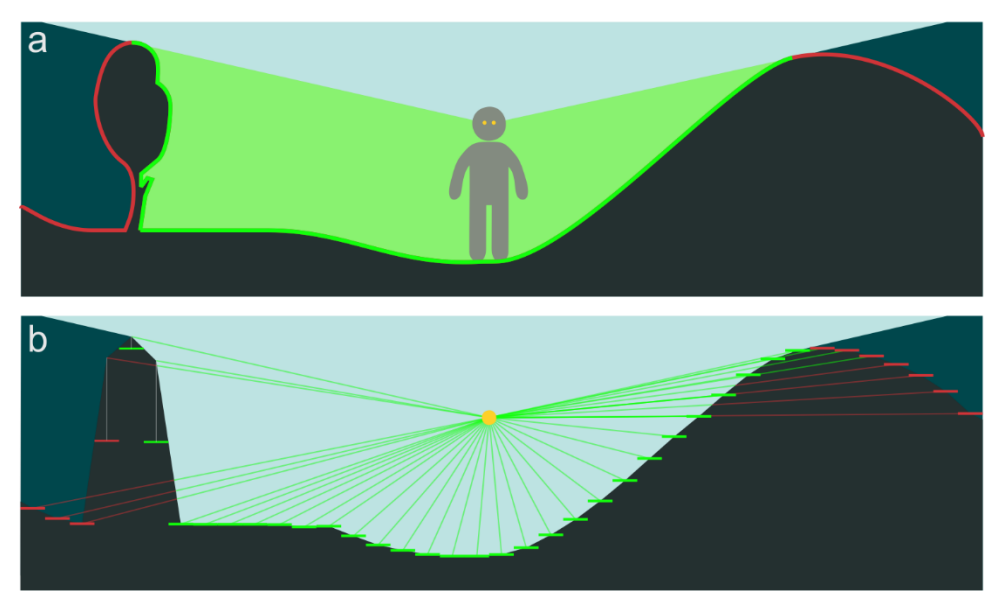

5 pav. Vietovės matomumo reiškinio realybėje (a) ir matomumo modeliavimo GIS aplinkoje (b) principinė schema. Vaizdas pjūvyje.

Aplinkos matymo reiškinyje stebėtojo taškas dažniausiai yra žmogaus akies šviesai jautrus paviršius. Stebimasis taškas gali būti konkretus (pavyzdžiui – bokšto viršūnė) arba bendrinis (pavyzdžiui – upės slėnis). Kliūtys yra neskaidrūs šviesai objektai (pavyzdžiui pavienis medis, pastatas, kalvą). Taigi galima teigti, kas kliūtis yra matomas objektas, užstojantis norimą matyti objektą.

Matomumo analizės GIS aplinkoje atveju anksčiau išvardintus elementus keičia jų abstrahuoti atitikmenys. Stebėtojo ir stebimuosius taškus – taškinio tipo elementų klasės įrašai geografinėje duomenų bazėje (toliau – DB), kliūtis – skaitmeninis paviršiaus modelis (geografinis rastras) ir dinaminių kliūčių modeliai (daugiasienės (angl. *multipach*) elementų klasės įrašai geografinėje DB). Galimi ir kitokie atitikmenys. Rastrinis paviršiaus modelis galėtų būti pakeičiamas daugiasiene elementų klase, o daugiasienis kliūties modelis – geografiniu rastru.

Matomumo analizės komponentai aptariami detaliau remiantis matomumo modeliavimo už dinaminės kliūties principine schema (6 pav.).

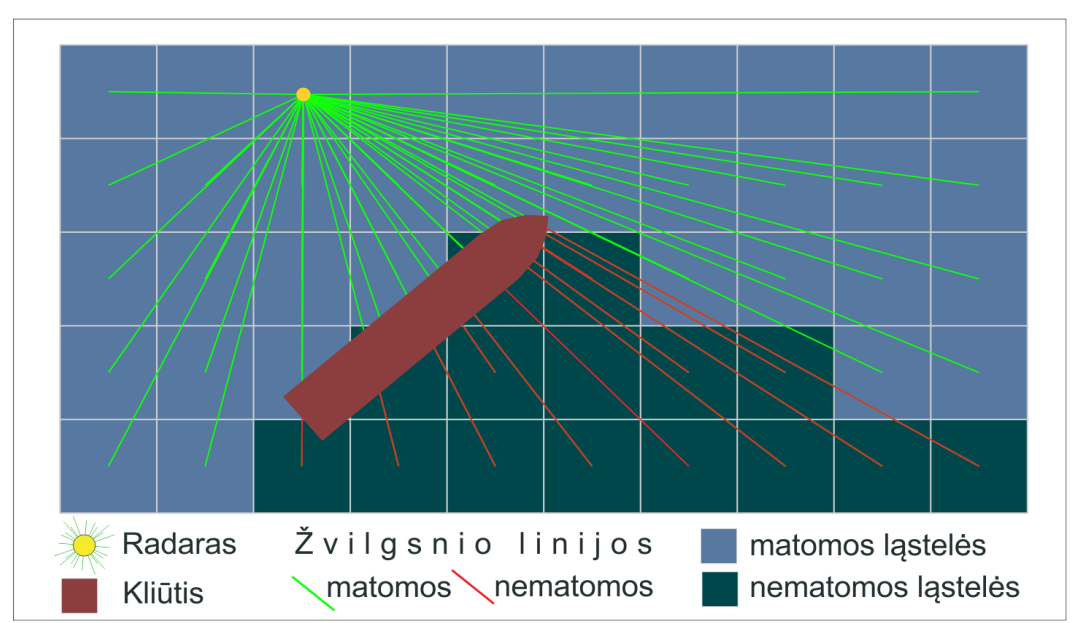

6 pav. Matomumo modeliavimo už dinaminės kliūties principinė schema. Planinis vaizdas.

Darbe naudojant ArcGIS Pro PĮ regimosios šviesos sklidimo modeliavimo įrankius modeliuojama stebėjimo radaro matymo zona. Anksčiau apžvelgti matomumo analizės principai nesudaro prieštaros tokiam modeliavimui. Radaro veikimui naudojamos radijo bangos trumpais atstumais sklinda panašiai kaip ir regimoji šviesa. Radijo bangų sklidimas šios analizės ribose laikomas identišku regimosios šviesos sklidimui. Elektromagnetinių bangų refleksijos, difrakcijos ir refrakcijos reiškiniai laikomi neįtakojančiais rezultato ir į MA eigą nėra įtraukiami.

**Stebėtojo taškas.** Žinant stebėtojo taško ir kiekvieno teritorijos paviršiaus taško platumos ir ilgumos koordinates bei absoliutinė aukštį galima išskaičiuoti kiekvieno paviršiaus taško matomumą stebėtojui. Ant paviršiaus gali būti be galo daug taškų, taigi toks skaičiavimas turėtų vykti nusistačius kokiu tikslumu skaičiuosime ir kokį minimalų skirtumą tarp koordinačių dar laikysime tuo pačiu tašku. GIS aplinkoje paviršių dažniausiai vaizduoja geografinis rastras sudarytas iš vienodo dydžio taisyklingos formos ląstelių (angl. *cell*). Rastrinio paviršiaus modelio atveju skaičiuojamas matomumas kiekvienai rastro ląstelei. Iš stebėtojo taško vedamas menamas spindulys į kiekvieną rastro ląstelę ir tikrinama ar pakeliui spindulys nebuvo pertrauktas. Spindulį pertraukti gali pats paviršius arba kiti į modeliavimą įtraukti objektai.

**Stebimasis objektas.** Stebimuoju objektu gali būti taškas arba teritorija. Taško atveju jis gali būti vienas arba taškų aibė. Stebimojo taško padėtis erdvėje gali būti pasirenkama laisvai. Matomumo analizė paprastai vykdoma vietovės reljefą vaizduojančiame geografinio rastro paviršiuje. Kai analizuojamas tokio paviršiaus matomumas, stebimuoju objektu yra rastrinis paviršius. Tuomet analizuojamas kiekvienos rastro ląstelės matomumas.

**Kliūtys.** Matomumo modeliavimas prasmingas tik tokiu atveju jeigu įmanoma, kad objektas būtų nematomas stebėtojui. Kad objektas taptų nematomu menama šviesos spindulio linija tarp stebimojo objekto ir stebėtojo turi būti pertraukta kliūties. Kliūtis – neskaidrus šviesus spinduliui objektas.

Realioje geografinėje aplinkoje dauguma objektų yra neskaidrūs šviesai. Tai žemės paviršius, augalija, pastatai, transporto priemonės. Šių kliūčių modeliai matomumo analizėje paprastai dalyvauja aukščio paviršiaus (angl. *elevation surface*) pavidalu. Aukščio paviršius – tai geografinis rastras aprašantis aukščio reikšmę ląstelėse. Aukščių paviršius yra saugomas kaip duomenų failas arba įrašas geografinių duomenų bazėje. Šiame darbe naudojami vienodo ląstelės dydžio rastrai. Kiekviena ląstelė turi aukščio atributą nurodantį jos absoliutinį aukštį. Modeliuojant matomumą GIS aplinkoje dažniausia kliūtis stebėtoją ir stebimąjį objektą jungiančioms menamų šviesos spindulių linijoms (toliau – žvilgsnio linijoms) yra skaitmeninis aukščio paviršiaus modelis geografinio rastro pavidalu. Skiriama keletas aukščio paviršiaus tipų. Aukščio paviršius vaizduojantis žemės dangos aukštį vadinamas **skaitmeniniu reljefo modeliu SRM** (angl. *digital terrain model, DTM*) (7 pav.).

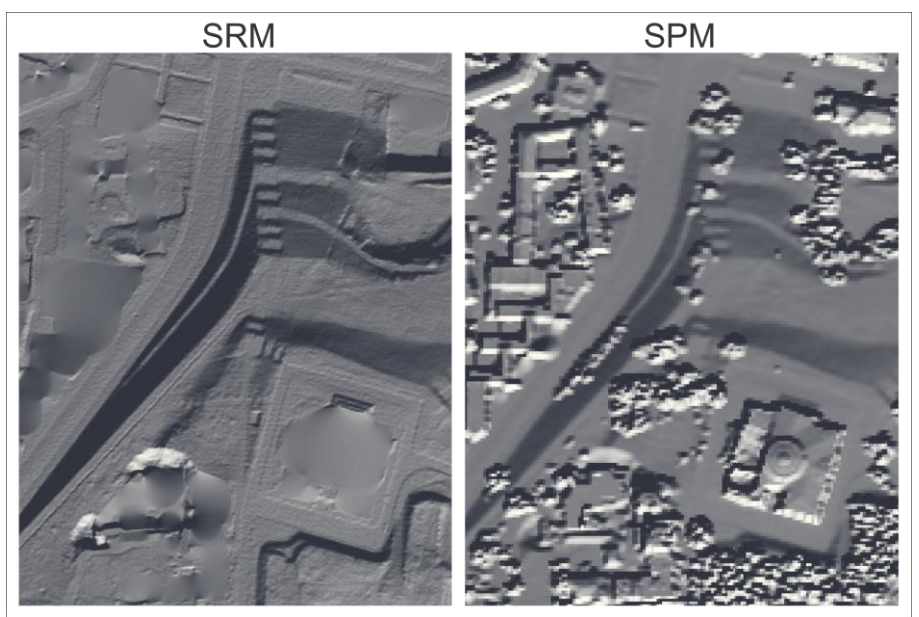

7 pav. SRM ir SPM dvimatis planinis vaizdas.

Kiti matomumo linijas galintys blokuoti vietovės elementai yra augalija ir pastatai. Jie kaip ir žemės paviršius matomumo analizėje GIS aplinkoje paprastai dalyvauja aukščio paviršiaus pavidalu. Pastatai ir augalija geografinėje erdvėje visuomet yra susieti su žemės paviršiumi todėl atskiras augalijos ar pastatų paviršiaus atskirai be SRM MA naudoti nėra prasmės. SRM aprašantis ne tik pliką žemės paviršių, bet ir augalijos paviršių vadinamas **skaitmeniniu paviršiaus modeliu SPM** (angl. *digital surface model, DSM*). SPM ir SRM skirtumai gerai matomi jų palyginimo schemoje (8 pav.).

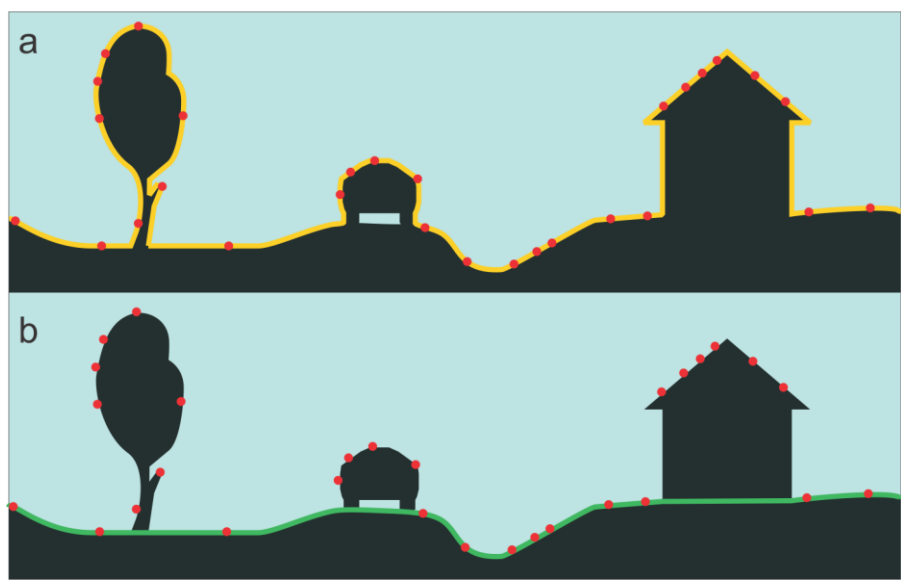

8 pav. SPM (a) ir SRM (b) palyginimas. Rausvi taškai žymi lazerinio paviršiaus skenavimo atspindžių vietas pagal kurias sudaromi paviršiaus modeliai. Vaizdas pjūvyje.

Anksčiau aptarti matomumą ribojantys geografinės erdvės elementai yra sąlygiškai statiniai, tačiau priklausomai nuo analizės scenarijaus gali iškilti poreikis keisti šių elementų parametrus. Modeliuojant žemės paviršiaus transformavimo įtaką vietovės matomumui SRM aukščių reikšmės gali būti perskaičiuotos rastro ląstelių reikšmes pakeičiant kitomis. Modeliuojant miškininkų bokštelyje įrengtos kameros matomos teritorijos pokytį iškirtus miško kvartalą irgi reikėtų to miško plotą atitinkančio poligono aprėptyje perskaičiuoti SPM reikšmes iš medžių viršūnių š pilką reljefą (SRM).

Kitas kliūčių modelių pavidalas naudojamas matomumo analizėje – daugiasienės elementų klasės (angl. *multipach*). Daugiasienės elementų klasės yra geometrijos tipas skirtas saugoti trijų dimensijų duomenis. Objektai yra saugomi kaip trimačių paviršių (sienų, skiaučių, lopų – angl. *patch*) rinkiniai. Detalius trimačius objektų modelius sukurtus braižymo trimatėje erdvėje programomis galima paversti daugiasieniais objektais ir vėliau juos naudoti analizėje. Daugiasienės elementų klasės leidžia MA panaudoti itin detalius vektorinius objektų modelius (9 pav.).

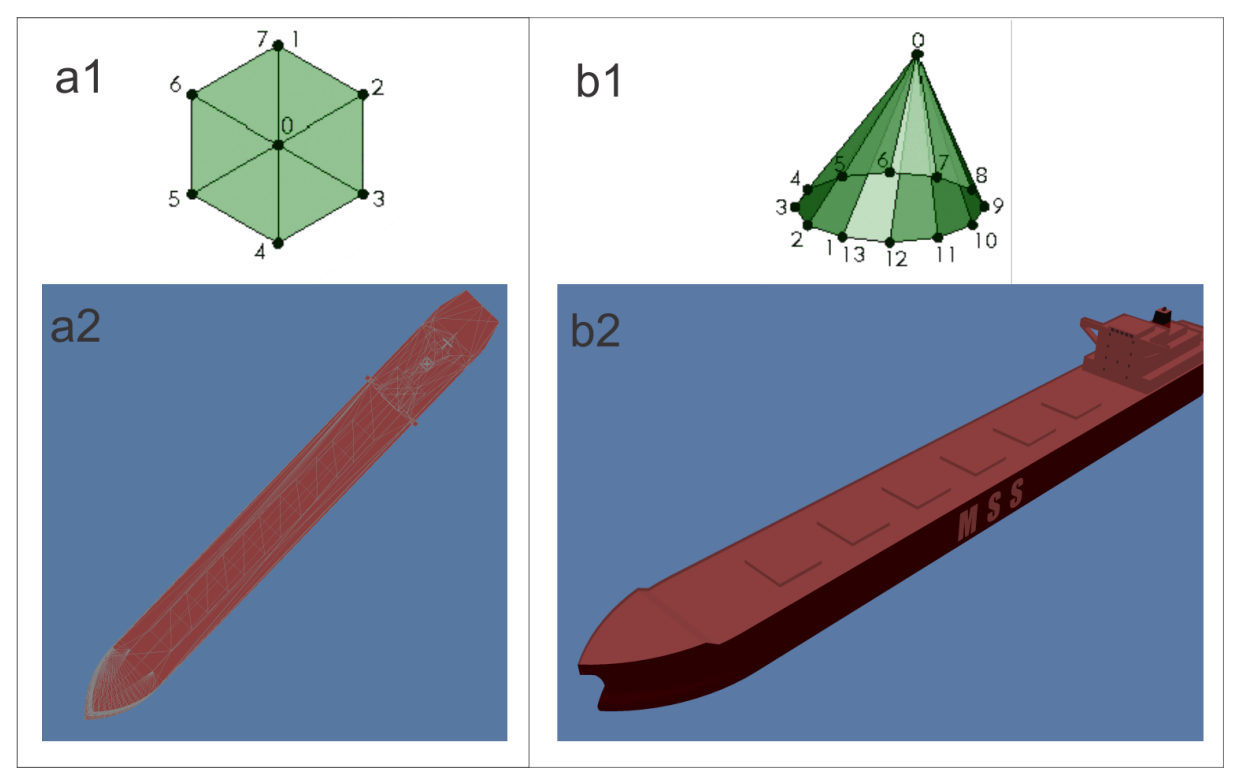

9 pav. Daugiasienės elementų klasės principinis vaizdas 2D (a1) ir 3D (b1) projekcijoje bei šiuo formatu saugomas detalus laivo-kliūties modelis 2D (a2) ir 3D (b2) projekcijoje.

Dar vienas daugiasienių objektų modelių privalumas – galimas interaktyvus modelių padėties keitimas analizės teritorijoje juos trimatėje scenoje pertempiant pelės pagalba Modeliai gali būti perstumiami plokštumoje XY ir keičiamas jų aukštis Z. Išvardintosios savybės nulemia, kas daugiasienės elementų klasės matomumo analizėje itin tinkamos aprašyti dinamiškai aplinkoje kintantiems objektams arba norint greitai keisti elementų padėtį modeliuojant skirtingus scenarijus. Pavyzdžiui perkeliant projektuojamo pastato modelį į skirtingas vietas stebėti kaip tai keičia matomumą pro esamo pastato langą.

#### <span id="page-15-0"></span>3.1.2. Matomumo analizės eiga

Matomos teritorijos (toliau – MT) analizė yra atliekama naudojant SPM duomenis.

<span id="page-16-0"></span>Stebėtojo buvimo vietą vietovėje vaizduoja taškas. Aplinkinę teritoriją vaizduoja SPM. Analizės eiga priklauso nuo konkretaus sprendžiamo uždavinio ir tuo pačiu – pasirinkto GIS PĮ geoapdorojimo įrankio. Toliau plačiau aptariami minėtieji įrankiai.

## 3.2. Programinė įranga ir geoapdorojimo įrankiai

## 3.2.1. Programinė įranga

<span id="page-16-1"></span>Šio darbo uždaviniams spręsti reikalingas MA vykdymas GIS PĮ aplinkoje. Pasirinkta naudoti šiuo metu pasaulyje plačiausiai naudojama ir daugiausia geoapdorojimo įrankių teikianti ESRI ArcGIS Pro (v. 1.4.1) programinė įranga.

<span id="page-16-2"></span>Tyrime naudota programinė įranga ArcGIS Pro 1.4.1. Standartiniai šios programos matomumo analizės įrankiai detaliau aptariami tolesniame poskyryje.

## 3.2.2. Geoapdorojimo įrankiai

ArcGIS platforma siūlo 11 MA pagrindu veikiančių geoapdorojimo įrankių (10 pav.)

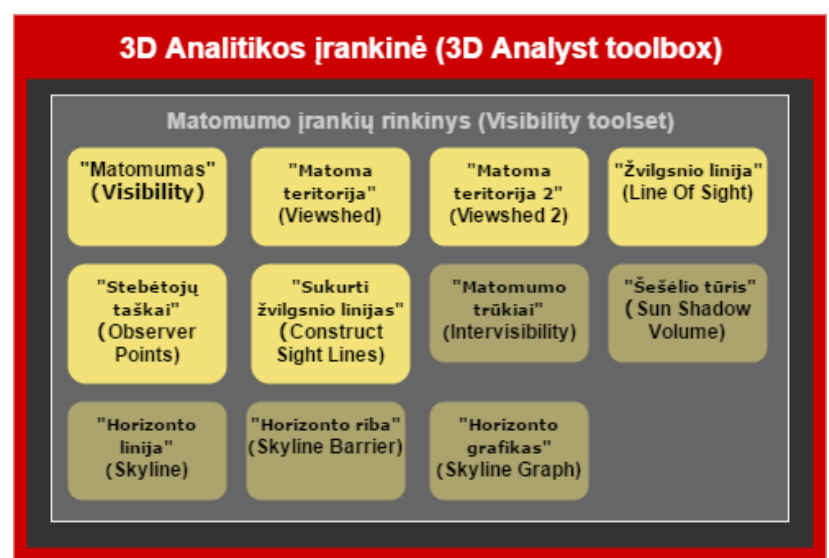

10 pav. Matomumo analizės geoapdorojimo įrankiai ArcGIS Pro 3D analitikos įrankinėje. Darbe naudojami įrankiai vaizduojami ryškiomis figūromis.

Su šio darbo tema tiesiogiai susiję ir autoriaus sukurtuose modeliuose naudojami įrankiai toliau apžvelgiami išsamiau.

**"Stebėtojų taškai"** (angl. originalus *"Observer Points"*) geoapdorojimo įrankis įrašo kurie stebėtojų taškai mato kiekvieną iš rastro ląstelių. Šie duomenys įrašomi 0 ir 1 ( forma atributų lentelės laukelyje VALUE (liet. – *reikšmė*).

**"Matomumas"** (angl. originalus *"Visibility"*) geoapdorojimo įrankis nustato rastro paviršiaus vietas matomas stebėtojų aibei. Nustato, kurie iš stebėtojų taškų matytųsi iš kiekvienos rastro paviršiaus vietos. "Visibility" įrankiui veikti reikalinga sekanti įvestis: analizės paviršius, stebimieji taškai, stebėtojo taškas. Geoapdorojimo įrankio "Matomumas" rezultatas esant elementariai stebėtojų taškų konfigūracijai matomas 11 paveiksle (11 pav.).

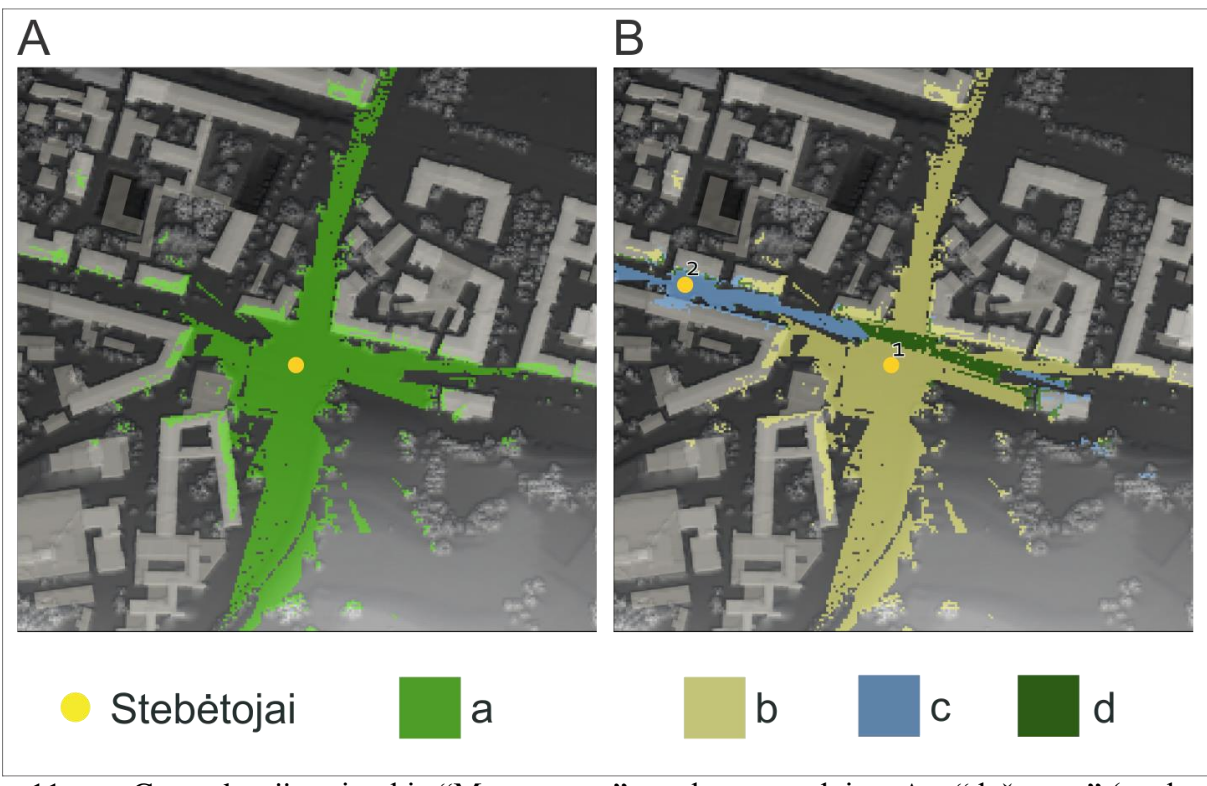

11 pav. Geoapdorojimo įrankio "Matomumas" rezultatas naudojant A – "dažnumo" (angl. frequency); B – "stebėtojai" nustatymą. Fone matomas SPM atvaizduotas pilkais atspalviais. Šviesesni pustoniai rodo didesnio, tamsesni – mažesnio absoliutinio aukščio vietas.

**"Matoma teritorija"** (angl. originalus *"Viewshed"*) geoapdorojimo įrankis identifikuoja įvesties rastro celes matomas iš vieno ar daugiau stebėtojų taškų. Kiekviena iš išvesties rastro celių įgauna reikšmę parodančią kiek stebėtojų taškų yra matomi iš kiekvienos vietos. "Matomos teritorijos" įrankis sukuria rastrą, vaizduojantį kiek kartų kiekviena iš teritorijų yra matoma iš įvesties taškinių ar linijinių elementų klasių. Reikšmės įrašomos į išvesties rastrą. Jei įvesties rastras turi celių neturinčių reikšmių išvesties rastro atitinkamos celės irgi neturės reikšmių.

**"Matoma teritorija 2"** (angl. originalus *"Viewshed 2"*) geoapdorojimo įrankis yra praplėsta anksčia aptarto įrankio "Matoma teritorija" versija, leidžianti modeliavimą atlikti ant sferinio paviršiaus. Tai reikalinga modeliuojant didelę teritoriją, kur Žemės forma daro pastebimą įtaką.

## <span id="page-18-0"></span>4.Tyrimo rezultatai

Ankstesniame skyriuje aptarti metodiniai principai suformuoja pagrindą realiam radaro šešėlinės zonos modeliavimui konkrečioje demonstracinėje teritorijoje. Nuoseklus aptartų principų taikymas veda į radaro šešėlinių zonų formavimosi uosto akvatorijoje GIS modeliavimo metodikos sukūrimą, kuris toliau aptariamas detaliau.

## <span id="page-18-1"></span>4.1. Probleminį akvatorijos matomumą įtakojantys veiksniai

Siekiant sukurti metodiką ir įrankius akvatorijos matomumui modeliuoti buvo išsikeltas uždavinys išskirti faktorius lemiančius matomumą. Išanalizavus uostų orto fotografijas bei susipažinus su uosto stebėjimo radaro pagalba principais išskirti veiksniai įtakojantys akvatorijos matomumą. Veiksniai skiriami į objektų savybių nulemtus ir objektų judėjimo scenarijų įtakojamus.

### 4.1.1. Objektų savybių nulemti faktoriai

- <span id="page-18-2"></span>1. Teritorijos savybės.
	- 1.2 Sausumos ir uosto akvatorijos užimamų plotų tarpusavio padėtis.
	- 2.2 sausumos reljefas. Žemės paviršius blokuoja radaro matomumą
	- 3.2 užstatymas pastatais. Statiniai blokuoja radaro matomumą.
	- 4.2 augalija. Augalai blokuoja radaro matomumą.
- 2. Stebėtojo (radaro) savybės:
	- 1.2 įrengimo vieta teritorijoje, pvz. atstumas iki stebimosios akvatorijos dalies.
	- 2.2 aukštis virš žemės paviršiaus. Radarui esant didesniame aukštyje akvatorijos matomumas gerėja. Antra vertus radaro iškėlimo aukštis ribojamas lėšų sąnaudų, techninių galimybių ir teisinių reikalavimų numatančių leistiną maksimalų statinių aukštį konkrečioje teritorijoje.
	- 3.2 efektyvaus veikimo nuotolis:
		- 2.3.1. Minimalus. Mažiausias atstumas (nuo radaro sensoriaus), kuriame atsidūręs stebimasis objektas jau būtų matomas (fokuse). Radaro minimalus veikimo atstumas gali būti nulemtas radaro konstrukcijos.
		- 2.3.2. Maksimalus. Didžiausias atstumas (nuo radaro sensoriaus), kuriame atsidūręs stebimasis objektas dar būtų matomas.
	- 4.2 spindulio kryptis. Radaro spinduliavimas gali būti apribotas ir nukreiptas į stebimą akvatoriją. Teritorija aplink radarą, kurioje skenavimas nėra tikslingas (pvz. Šalia uosto esančio miesto gyvenamieji rajonai) nėra skenuojama.
	- 5.2 Spindulių pluošto plotis. Įtakoja radaro gaunamo vaizdo sufokusavimo lygį.
- 3. Transporto priemonės:
	- 1.2 Transporto priemonių padėtis teritorijoje.
	- 2.2 Transporto priemonės (konkretaus egzemplioriaus) savybės (dydis, forma). Daugelis transporto priemonių uosto teritorijoje paprastai yra nedidelių matmenų ir yra arti sausumos paviršiaus (pvz. Lengvieji automobiliai, bėginis transportas), todėl nedaro didelės įtakos akvatorijos matomumui. Išskirtinė uoste transporto priemonė – laivai. Dideli krovininiai laivai išskirtini tuo, kad savo dydžiu ir įtaka teritorijos matomumui prilygsta pastatams, tačiau jų vieta nuolatos kinta. Jie stipriai įtakoja akvatorijos matomumą. Už didžiųjų krovininių laivų formuojasi radaro šešėlinės zonos (RŠZ). Prie šių didelių gabaritų judančių transporto priemonių uoste gali būti priskiriami ir krovos darbams naudojami kranai

### <span id="page-19-0"></span>4.1.2. Objektų judėjimo scenarijų nulemti veiksniai

Išskirti laivų-kliūčių padėties ir jos kitimo uosto akvatorijoje tipiški scenarijai:

- 1. laivo-kliūties plaukimas;
	- 1.1. paprasta trajektorija;
		- 1.1.1. išilgai akvatorijos:
			- 1.1.1.1. rytų kryptimi;
			- 1.1.1.2. vakarų kryptimi;
		- 1.1.2. skersai akvatorijos:
			- 1.1.2.1. šiaurės kryptimi;
			- 1.1.2.2. pietų kryptimi;
	- 1.2. sudėtinga trajektorija;
- 2. laivo-kliūties stovėjimas prisišvartavus:
	- 2.1. išilgai krantinės
	- 2.2. skersai krantinės (išilgai molo-pirso

## 4.2 Modeliavimo teritorijos elementai ir jų parametrizavimas

<span id="page-19-1"></span>Modeliavimas vykdomas SPM. SPM savyje talpina matomumo analizei reikalingus komponentus (poskyris "Matomumo analizės komponentai"). Šie komponentai yra tarpusavyje susieti. Dinaminiai (erdvėje judantys) komponentai čia yra akvatorijos vandens lygis, laivai, radaras. Šie elementai modeliavime negali būti apjungti į vieną, nes turi būti galimybė keisti kiekvieną iš elementų grupių ir pačių grupių narių (12 pav.).

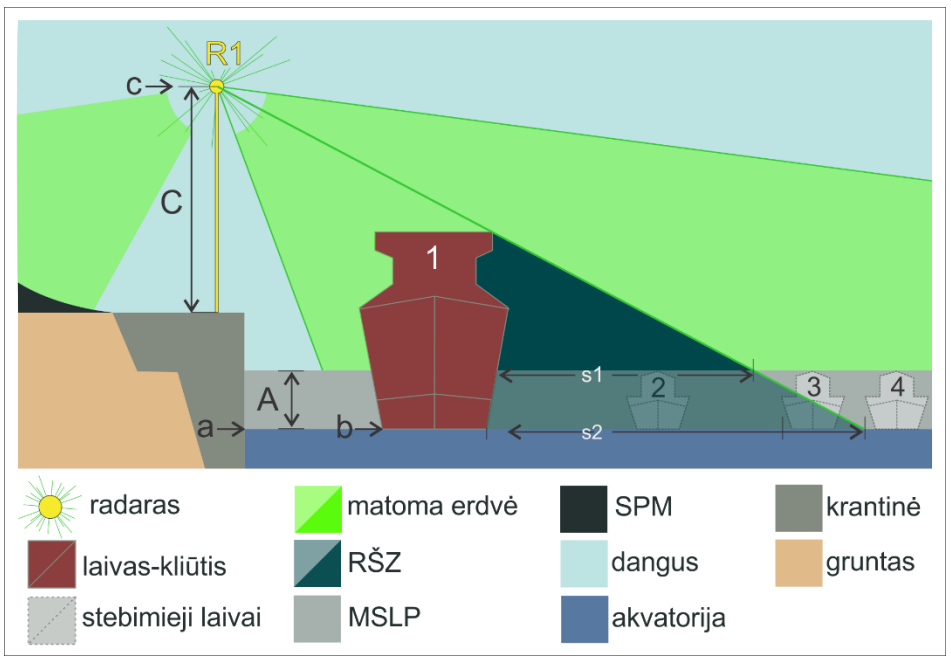

12 pav. Skaitmeninio vietovės modelio elementai ir jų parametrizavimas.

Toliau aptariami autoriaus sukurtų modelių (skyrius 4.3) kintamieji ir jų atskiri parametrai: **Objektai:**

- 1 laivas-kliūtis;
- 2, 3, 4 stebimieji smulkūs laivai:
	- 2 smulkus laivas pilnai patenkantis į laivo-kliūties sukeliamą RŠZ ir todėl nematomas radaro skenavimo vaizde;

3 – smulkus laivas iš dalies patenkantis į RŠZ, tačiau viršutine dalimi iš jos išsikišęs ir todėl iš dalies matomas radaro skenavimo vaizde;

3 – smulkus laivas netenkantis į RŠZ ir todėl pilnai nematomas radaro skenavimo vaizde;

R1 – radaras;

#### **Absoliutūs aukščiai (m):**

a – akvatorijos vandens paviršiaus;

b – laivo-kliūties (skaičiuojant nuo vaterlinijos);

c – radaro jutiklio;

#### **Santykiniai aukščiai (m):**

A – MSLP aukštis, atitinkantis stebimųjų laivų aukštį virš vandens lygio;

C – radaro sensoriaus aukštis virš paviršiaus ant kurio stovi radaro bokštas (pvz. krantinės);

#### **Pločiai:**

 $s1 - R\dot{S}Z$  plotis menamų stebimųjų laivų paviršiaus aukštyje;

s2 – RŠZ plotis akvatorijos vandens paviršiaus aukštyje;

#### 4.2.1. Demonstracinė analizės teritorija

<span id="page-20-0"></span>Metodikos pritaikymo testavimui nuspręsta atlikti bandomąsias analizes teritorijos modelyje. Nuspręsta analizę atlikti specialiai sukurtoje demonstracinėje analizės teritorijoje (toliau – DAT). DAT naudojimas analizės modelių testavimo metu turi kelis privalumus lyginant su realios teritorijos tikrų duomenų naudojimu. Idealizuota DAT nulemia rezultato poligono paprastesnę formą, taigi lengviau suprasti kas ją nulemia. Dėl lengvo rezultato skaitomumo leidžia lengviau pastebėti ir ištaisyti geoapdorojimo modelių kūrimo klaidas. Kitaip sakant DAT yra savotiška laboratorija, kurioje eksperimentą valdyti lengviau negu realioje aplinkoje.

DAT pagrindą sudaro SPM. SPM sudarytas iš vienodo absoliutinio aukščio paviršių ir aplinkinio tikrais duomenimis paremtas SPM. Į analizės teritorijos modelį įtraukti pagal tikrus duomenis sudarytą SPM reikia, siekiant įsitikinti pilnaverčiu modelio veikimu sudėtingo SPM sąlygomis. Šiame darbe naudojama DAT buvo sukurta Vilniaus miesto centrinės dalies (Žvėryno ir Naujamiesčio mikrorajonai) SPM pagrindu (13 pav.).

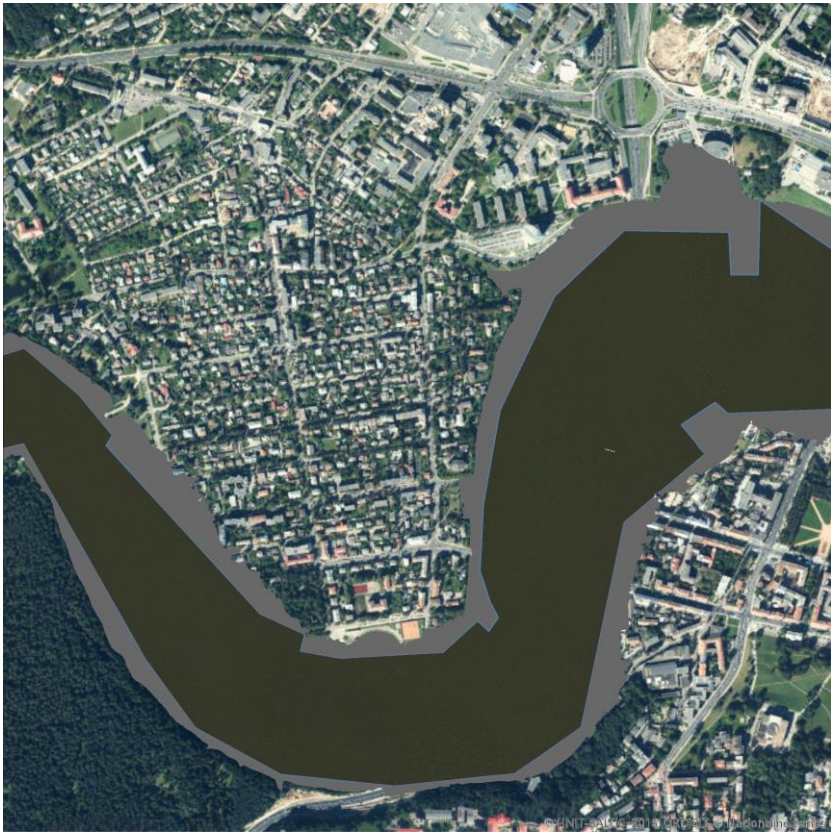

13 pav. Demonstracinės analizės teritorijos bendras vaizdas. Rusva spalva – uosto akvatorija, pilka – krantinės. Orto fotografijos dengiamas plotas atitinka tikrais duomenimis paremto SPM aprėptį.

**DAT kūrimo eiga.** Pagal lazerinio paviršiaus skenavimo SEOP05LT duomenis pagaminti SRM ir SPM. SRM ir SPM rastruose pasirinkto teritorijos, kurių aukštis žemesnis negu 97 m. Šioje teritorijoje nubraižyti krantinės ir akvatorijos poligonai. SRM ir SPM rastrų aukščio reikšmės šių poligonų aprėptyje perskaičiuotos į numatytas absoliutines aukščio reikšmes:

- krantinės absoliutinis aukštis 97 m;
- Akvatorijos vandens paviršiaus absoliutinis aukštis 92 m;

Demonstracinei analizei pasirinktas naudoti radaro absoliutinis aukštis: 127 m;

14 paveiksle (14 pav.) pjūviniame vietovės vaizde matomi DAT sudarantys elementai ir jų absoliutiniai aukščiai.

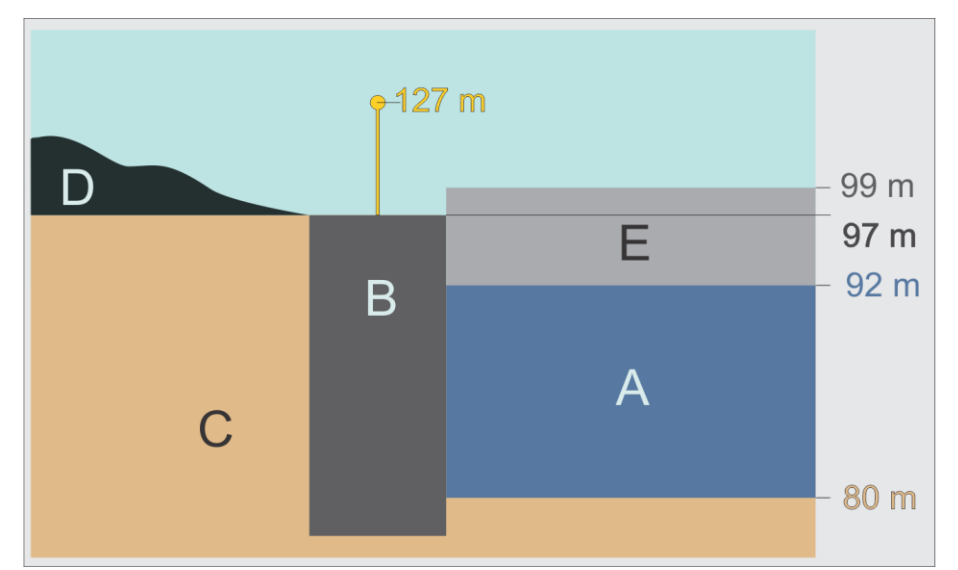

14 pav. Analizės teritorijos pjūvio vaizdas su komponentų paviršių absoliučiais aukščiais. A – akvatorijos vandens paviršius (92 m) , B – krantinė (97 m), C – gruntas ir akvatorijos dugnas (80 m), D – originalaus vietovės reljefo SPM (nuo 97 m), E – MSLP (iki 99 m)..

#### <span id="page-22-0"></span>4.2.2. Laivai-kliūtys

Išskirtuose probleminio akvatorijos matomumo scenarijuose laivai-kliūtys yra vienas iš dviejų ir kartu didžiausias iš kintančių vietovės elementų. Jie yra kliūtis radaro spinduliams, taigi jie ir nulemia RŠZ formavimąsi.

Demonstracinei matomumo analizei naudotas vieno tipo laivo-kliūties modelis. Tai 165 m ilgio, 18 m pločio ir ~30 m aukščio (matuojant nuo vaterlinijos) konteinerinis laivas. Laivo tipo pasirinkimą naudoti demonstracinėje analizėje nulėmė didelis panašaus tipo laivų paplitimas pasaulio uostuose. Numatyta, kad vykdant realios situacijos analizę laivo modelį reikia pakeisti konkrečiai tam uoste naudojamu.

Laivo-kliūties skaitmeninis modelis sukurtas naudojantis kompanijos "Trimble" PI "SketchUp" (modelio autorius- Marcos S., 2009). Gimtasis (angl. *native*) modelio formatas – collada. Siekiant importuoti į ArcGIS Pro PĮ aplinką laivo-kliūties modelis konvertuotas į daugiasienę elementų klasę. GDB sukurta tuščia elementų klasė, o kuriant jos objektą pasirinktas laivo modelis Collada formatu. Importuotas modelis analizės teritorijoje patalpinamas norimoje vietoje naudojant objekto padėties redagavimo įrankius (15 pav.).

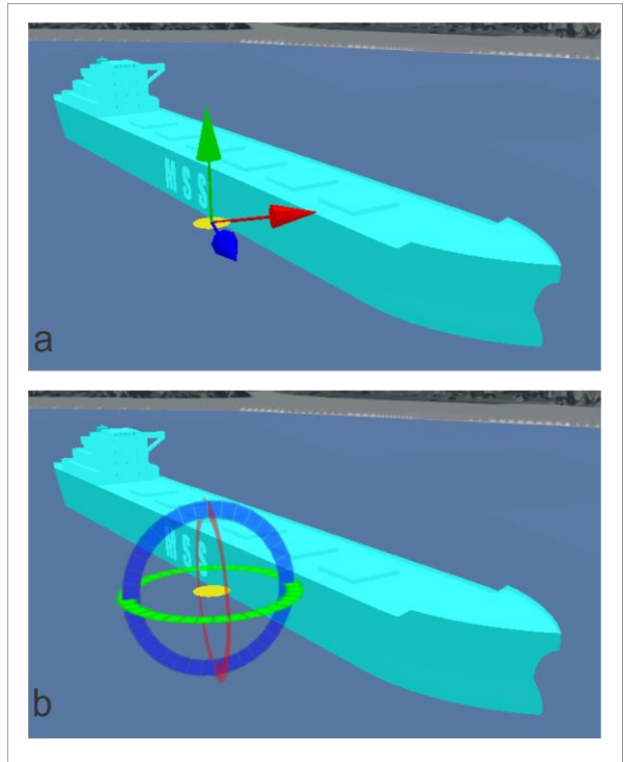

15 pav. Laivo-kliūties modelio vietos keitimo priemonės ArcGIS Pro PĮ scenoje. a) perstūmimas x, y ir z ašimis; b) pasukimo kampo keitimas.

### 4.2.3. Stebėjimo radaras

<span id="page-23-0"></span>Uosto akvatorijos stebėjimo radaro jutiklį modeliavime reprezentuoja taškinės elementų klasės objektas – absoliučiame aukštyje kabantis taškas. Taško ilgumos, platumos ir aukščio reikšmės atitinka radaro jutiklio padėtį modeliuojamoje situacijoje.

Radaro spindulio sklidimas yra ribojamas dvejų reikšmingų faktorių:

- 1. paprastai spindulys nustatomas sklisti kryptingai, siekiant skenuoti iš anksto numatytą teritoriją;
- 2. radaras turi efektyvųjį veikimo nuotolį. Iki minimalaus radaro veikimo atstumo spindulys sklinda, tačiau nesuformuoja atspindžio atvaizdo, todėl objektas nematomas. Radaras taip pat turi ribojantį maksimalų veikimo atstumą lemiamą spindulių išsisklaidymo. Objektai esantys didesniu atstumu nuo radaro jutiklio yra nebematomi.

Atsižvelgdamas į šiuos radaro veikimo ribojimus jų skaitines reikšmes autorius įtraukė į įvesties parametrus sukurtuose MA modeliuose. Modelių įvestyje būtini nurodyti radaro parametrai matomi 16 paveiksle (16 pav.) ir 2 lentelėje (2 lent.).

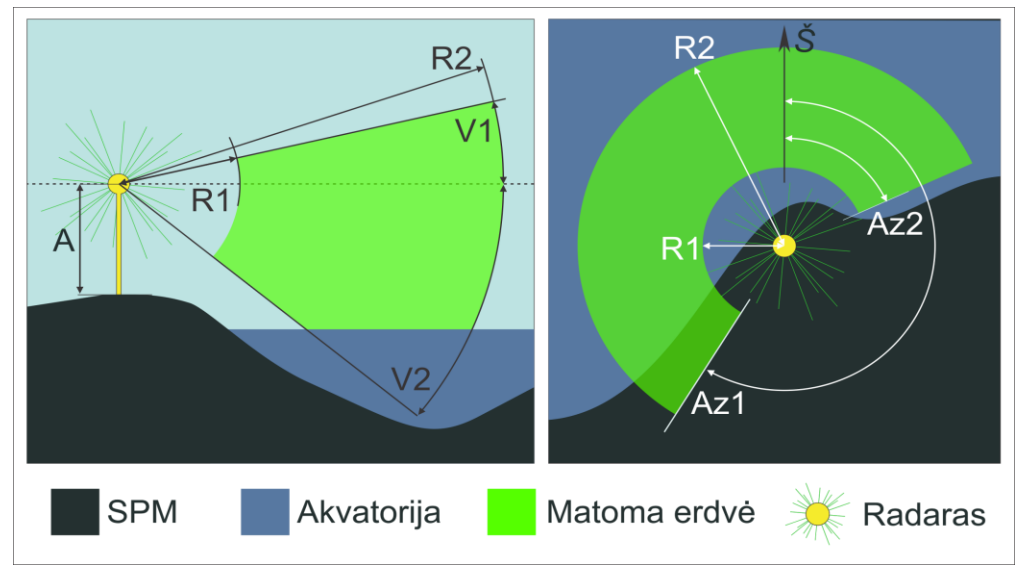

16 pav. Radaro matymo lauko parametrai pjūviniame (kairėje) ir planiniame vaizde (dešinėje). Santrumpų paaiškinimai pateikti lentelėje (1 lent.).

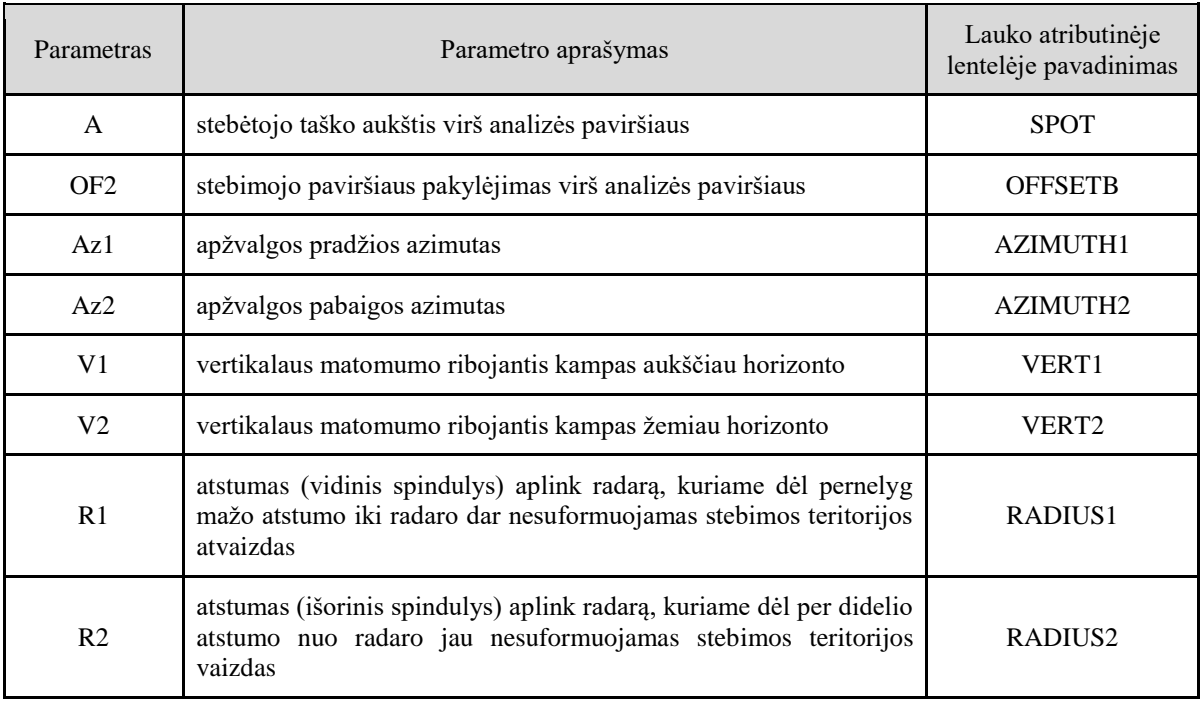

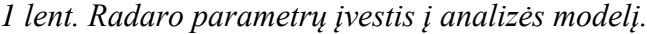

## <span id="page-24-0"></span>4.3 Modeliavimas

Naudojantis grafiniu procesų kūrimo redaktoriumi "Model Builder" (toliau – MB) iš skyriuje "Geoapdorojimo įrankiai" aptartų MA, bei kitų GIS suteikiamų įrankių sukurti analizės modeliai M1 ir M2. MB leidžia per grafinę vartotojo sąsają tarpusavyje jungti geoapdorojimo įrankius perduodant kiekvieno įrankio darbo metu gautą rezultatą kitam įrankiui. Vartotojo sukurta loginė seka iš grafinės formos paverčiama Python programinės kalbos kodu ir gali būti vykdoma kaip savarankiškas geoapdorojimo įrankis. Dėl aiškumo toliau tekste baigta geoapdorojimo įrankių grandinė ir toliau bus vadinama modeliu. Baigto modelio

paleidimo lange įvedami analizės parametrai, nurodomi pirminių duomenų įvesties ir rezultatų išvesties sluoksniai.

Modeliai M1 ir M2 sukurti būti vykdomi vienas po kito. Pirmiausia įvykdomas M1, tuomet – M2. Modelių veikimas ir jų pateikiami rezultatų sluoksniai detaliau aptariami sekančiuose skyriuose.

#### 4.3.1. Radaro šešėlinės zonos susidarymo vietos modeliavimas

<span id="page-25-0"></span>Pirmasis autoriau sukurtas modelis M1 skirtas RŠZ radimui uosto akvatorijoje konkrečiu laiko momentu esant konkrečiai laivų-kliūčių konfigūracijai. Modelio rezultatas – RŠZ poligonas, susidaręs už laivo-kliūties. Principinė M1 rezultato schemoje pateikiama 17 paveiksle (17 pav.). Schemoje vaizduojamos žvilgsnio linijos skirtos aiškesniam rezultato atvaizdavimui. Į M1 žvilgsnio linijų kūrimas nebuvo įtrauktas.

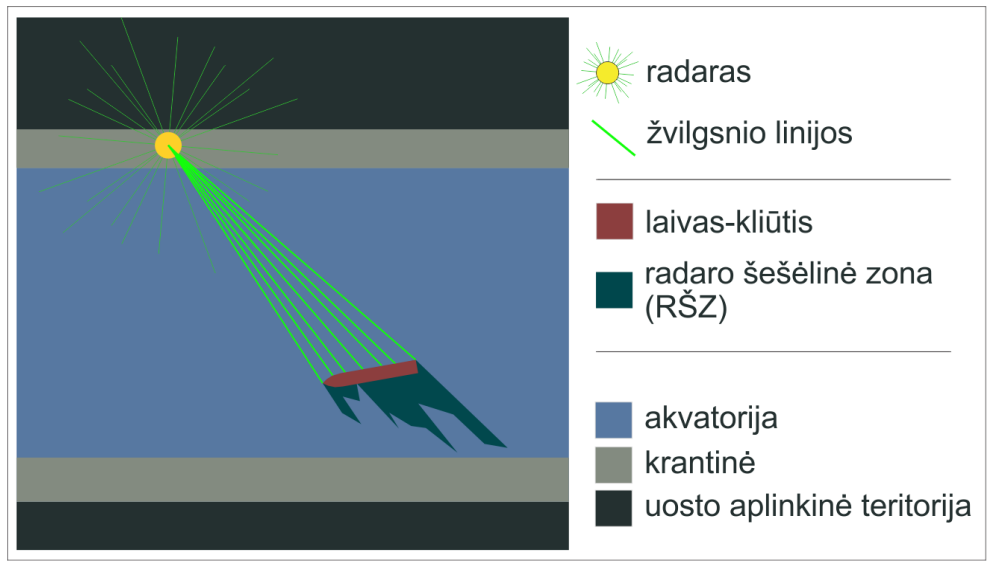

17 pav. Modelio M1 sukuriamo rezultato principinė schema. Už radaro spindulių pluoštu apšviesto laivo-kliūties matoma RŠZ.

Modelio M1 veikimo esmė: du kartus atlikti matomumo analizę įvykdyti įrankį "Matomumas", gauti nematomų zonų poligonus ir juos tarpusavyje palyginti: šių poligonų skirtumas yra rezultatas atitinkantis RŠZ susidarymo vietą.

Modelio veikimo loginė seka matoma 18 paveikslo viršutinėje dalyje (18 pav.).

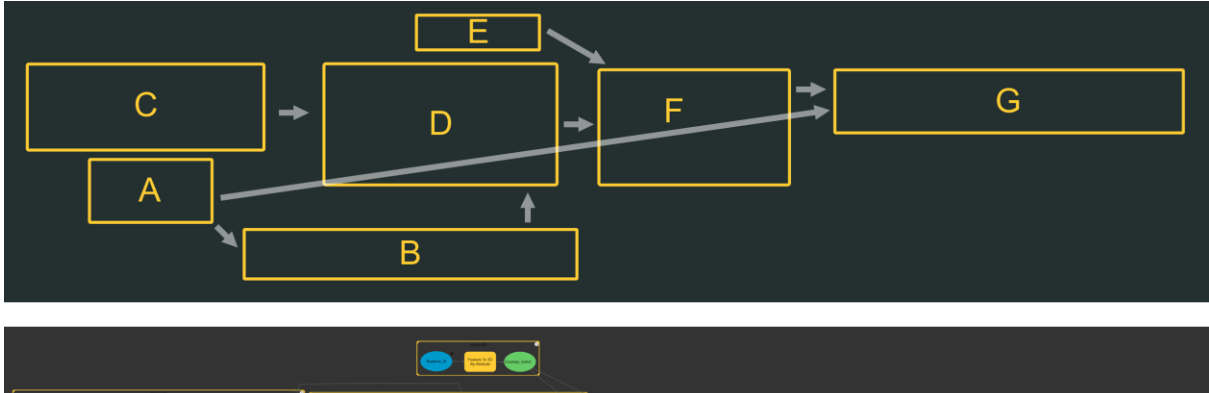

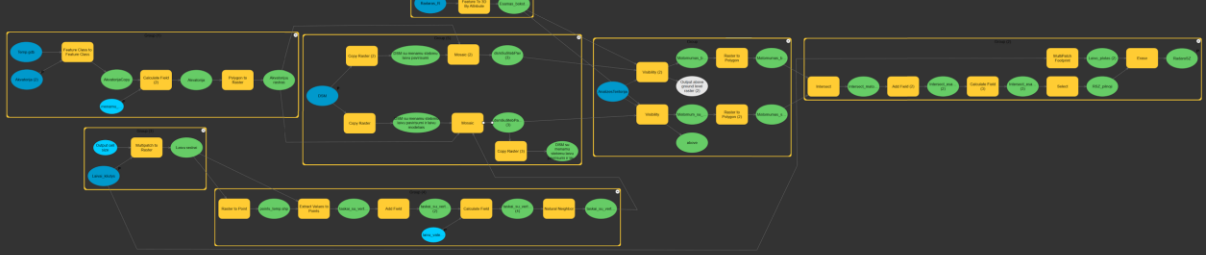

18 pav. Modelio M1 loginė schema (viršuje) ir procesas (apačioje) MB aplinkoje.

Schemoje veiksmų grupės pažymėtos raidėmis nuo A iki G ir vykdomos abėcėline tvarka. Kiekviena iš veiksmų grupių yra sudaryta iš geoapdorojimo įrankių sekos. Įrankiai vienas kitam perduoda tarpinius rezultatus. Įrankių apjungimas į grupes yra sąlyginis ir modelio vykdymo eigos neįtakoja, tačiau supaprastina modelio procesų valdymą ir skaitomumą. Toliau grupių atliekamos funkcijos ir veiksmų logika aptariami detaliau:

- A. Dinaminis elementas laivo-kliūties modelis (–iai) (į analizės modelį įvedamas daugiasienės elementų klasės pavidalu) yra rasterizuojamas naudojant įrankį "Multipatch to raster". Rastro ląstelės dydis – toks pats kaip ir analizės teritorijos SPM;
- B. Geografinis rastras atitinkantis laivą-kliūtį konvertuojamas į taškus (įrankiai "Raster to point" ir "Extract values to points"). Kiekvienos rastro ląstelės celė paverčiam į tašką, kurio padėtis atitinka ląstelės centrą. Naudotojui nusprendus pakeisti laivo įgrimzdimo į vandenį lygį taškams gali būti įskaičiuojamos naujos aukščio vertės. Perskaičiuoti taškai vėl paverčiami rastru naudojant paviršiaus interpoliavimo įrankį "Natural Neighbor";
- C. Akvatorijos poligonas paverčiamas geografiniu rastru, kabančiu absoliutiniame aukštyje nuskaitytame iš akvatorijos atributinės lentelės įrašo. Pastarasis yra analizės parametras ir gali būti pagal poreikį keičiamas. Demonstracinei analizei pasirinkta akvatorijos vandens lygio absoliutinio aukščio reikšmė – 92 m.
- D. Analizuojamas mažų stebimųjų laivų matomumas už laivų-kliūčių taigi analizės paviršius turi būti papildomai iškeltas iki stebimųjų laivų aukščio. Iškėlimas vykdomas tik akvatorijos poligono plote, nes tik ten gali būti menami stebimieji laivai. Kadangi nėra žinoma tiksli stebimųjų laivų padėtis, kiekis ir konkretūs fiziniai matmenys nuspręsta mažuosius stebimuosius laivus į analizę įvesti kaip vientisą apibrėžto aukščio paviršių besitęsiantį per visą uosto akvatoriją. Gaunamas menamų stebimųjų laivų paviršius (MSLP) geografinio rastro pavidalu. MSLP aukštį galima keisti kas kartą vykdant analizę ir pritaikyti priklausomai nuo to, kokių mažiausio aukščio stebimųjų laivų tikimasi uosto akvatorijoje.

SPM nukopijuojamas į du paviršius (originalus įvesties SPM nekeičiamas, siekiant užtikrinti originalių įvesties duomenų nekintamumą). Prie abiejų SPM kopijų pridedamas MSLP rastras. Demonstracinei analizei pasirinktas MSLR aukštis – 7 metrai (19 pav.).

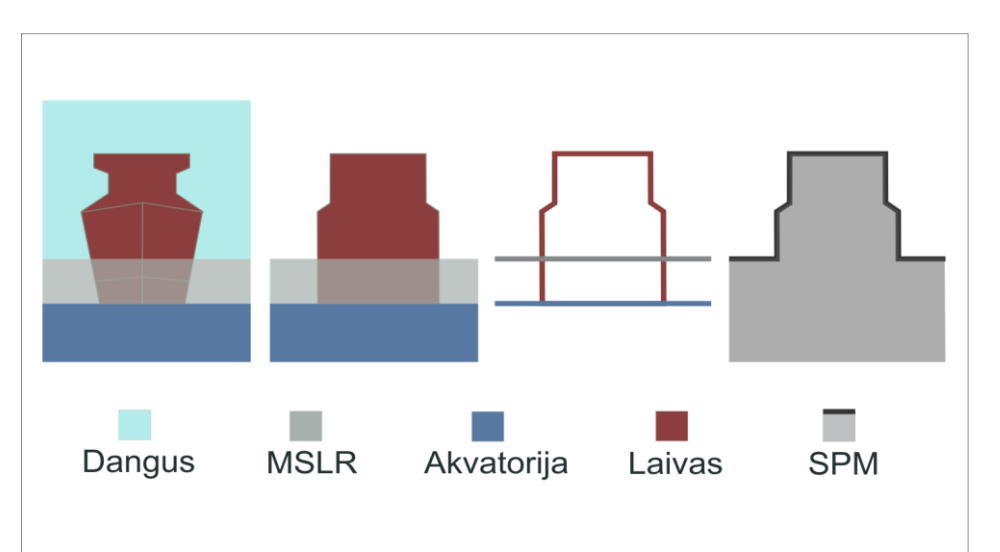

19 pav. Laivo-kliūties ir MSLR apjungimas į SPM. Skaitant iš kairės į dešinę abstraktumas didėja.

Pirmosios SPM kopijos redagavimas baigiamas. Antroji SPM kopija paviršius susumuojama su B dalyje gautu laivo-kliūties geografiniu rastru.

Šios grupės tarpinis rezultatas – du SPM, kuriuose galima vykdyti identišką matomumo analizę ir lyginti jos rezultatus tarpusavyje.

Pirmasis SPM vaizduoja teritoriją su visoje akvatorijoje pasklidusiais stebimojo aukščio laivais. Radarui jų matomumą blokuoja tik statiniai vietovės elementai, pavyzdžiui augalija, pastatai.

Antrasis SPM identiškas pirmajam, tik jame dar įtrauktas ir laivas-kliūtis, potencialiai užstojantis radaro matomumą mažųjų stebimų laivų atžvilgiu;

- E. Dvimatis radaro jutiklį vaizduojantis taškas pagal aukščio atributą iškeliamas į absoliutinį aukštį virš SPM;
- F. Atliekama matomumo analizė dviejuose SPM. Įrankis "Matomumas" išskiria matomas ir nematomas analizės paviršiaus vietas. Gaunami matomumo rezultatų sluoksniai rastrų pavidalu. Rastrų atributinėse lentelėse 1 ir 0 forma yra užkoduotas kiekvienos iš rastro ląstelių matomumas radarui. Rastrai konvertuojami į poligonus saugomus plotinės elementų klasės pavidalu;
- G. Gauti poligonai atributų lentelėse saugo įrašą ar jie buvo matomi radarui. Įrašas "1" reiškia matomumą. Poligonai tarpusavyje sukertami naudojant įrankį "Intersect". Suskaičiuojamas naujas atributas parodantis kiek kartų kiekviena iš poligono dalių buvo matoma radarui. Poligonai su įrašu "2" atliekant F grupės veiksmus buvo matomi naudojant tiek pirmą tiek ir antrą SPM. Atitinkamai su įrašu "0" – nematomi nei viename iš naudotų SPM. Įrašai su reikšme "1" rodo, kad jie buvo matomi tik vienos iš MA atliktų F grupės procesų metu atveju. Taigi tokie poligonai atitinka zonas, kurios tapo nematomos įvedus į SPM laivąkliūtį. Poligonas su reikšme "1" atitinka ieškomą RŠZ zoną.

Modelio M1 panaudojimo universalumą lemia lankstūs įvesties parametrai (2 lent.) leidžiantys rinktis skirtingus įvesties duomenis ir parametrus priklausomai nuo tikslų ir turimų duomenų kokybės (pavyzdžiui SPM rastro ląstelės dydžio).

#### *2 Lent.*

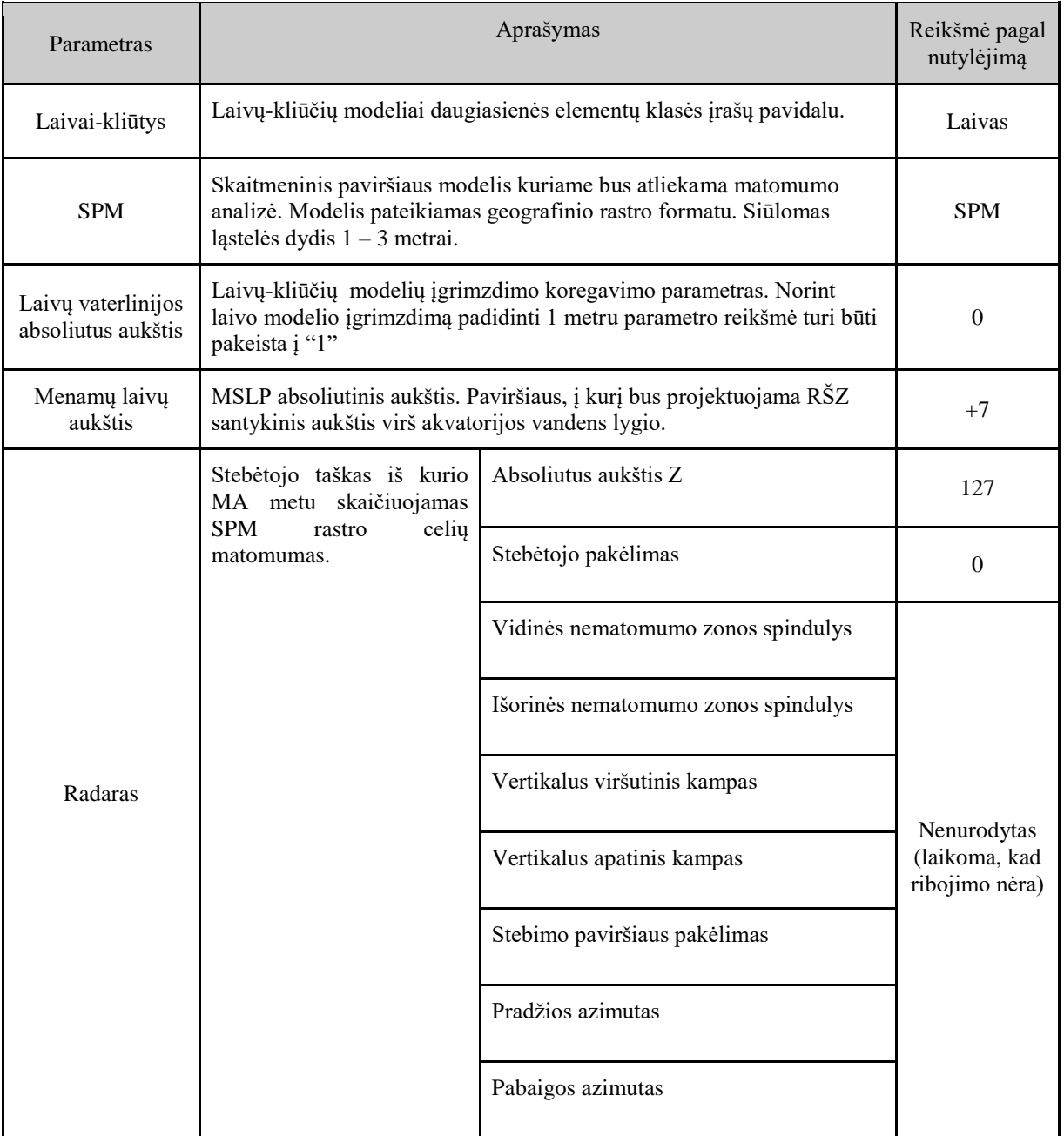

Modelio M1 rezultatų atitikimas realiai situacijai kritiškai vertintas modeliuojant paprastus scenarijus ir revizuojant gaunamus rezultatus trimatėje analizuojamos teritorijos scenoje ir. Įsitikinus galimybe rezultatų validumu ir galimybe juos atkartoti buvo imta modeliuoti sudėtingus scenarijus. Pagal modelio M1 demonstracinės analizės rezultatus sudarytas analizės teritorijos RŠZ žemėlapis (20 pav.).

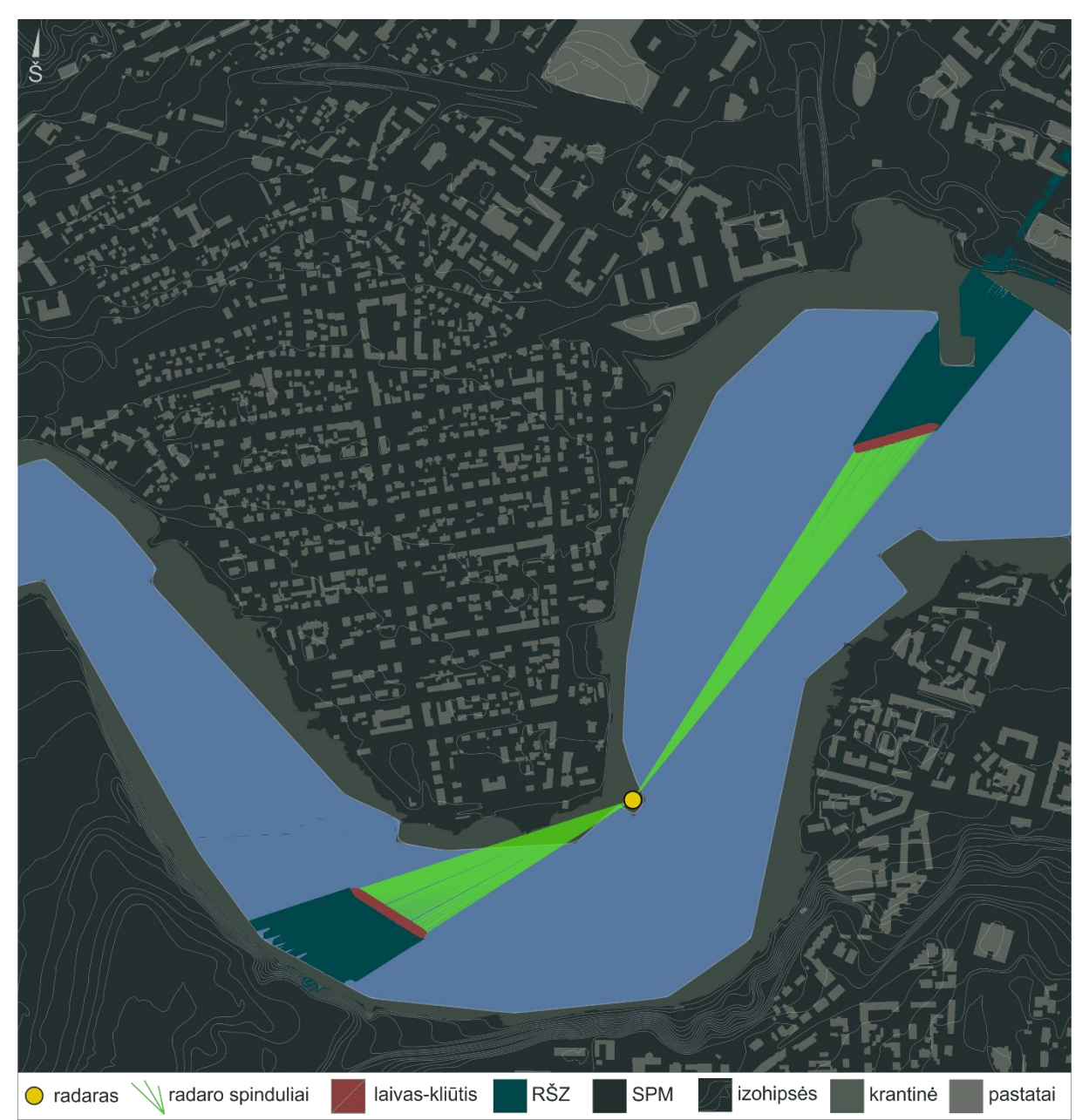

20 pav. Modelio M1 rezultatas: RŠZ už dviejų akvatorijoje esančių laivų. Matomos tamsios žalsvai mėlynos radaro šešėlinės zonos už laivų-kliūčių. Planinis vaizdas.

Žemėlapis vaizduoja analizuojamoje teritorijoje esančią akvatoriją ir joje stovinčius du laivus-kliūtis. Laivų-kliūčių padėtis pasirinkta atsitiktiniu būdu. Radaro tašką su laivais kliūtimis jungia žvilgsnio linijos (angl. *line of sight*). Už laivų matomos į priešingą pusę nuo radaro nusitęsiančios RŠZ. Atkreiptinas dėmesys, kad RŠZ tęsiasi ne tik akvatorijoje, bet ir sausumoje. Galima pastebėti, kad RŠZ poligono briauna esanti į priešingą pusę nuo radaro taško yra dantytos formos. Ją nulemia laivo-kliūties modelio denio forma.

Žemėlapis leidžia įsitikinti, kad uosto akvatorijoje yra sąlygos formuotis didelio ploto RŠZ. Antra vertus šis modeliavimas parodė tik momentinę situaciją, kai laivų kiekis ir padėtis buvo konkrečiai tokie. Norint pereiti prie problemos sprendimo, radaro šešėlines zonas uždengiant naujo radaro spinduliais, turi būti sumodeliuota kur RŠZ susidaro dažniausiai.

### 4.3.2. Radaro šešėlinių zonų tankio modeliavimas

<span id="page-30-0"></span>Siekiant išskirti akvatorijos vietas kuriose dažniausiai susidaro RŠZ buvo atlikta RŠZ susidarymo dažnumo analizė. Analizės idėja: pasirinkus laivo-kliūties judėjimo akvatorija scenarijų (pavyzdžiui judėjimą iš vakarų į rytus išilgai akvatorijos ašinės linijos) kiekviename uosto akvatorijos taške, kuriame laivas-kliūtis gali būti, patalpinami laivo kliūties modeliai. Tuomet kiekvienam iš laivų modelių atskirai vykdomas RŠZ poligoną suskaičiuojantis modelis M1. Gaunamas RŠZ poligonas kiekvienai laivo buvimo akvatorijoje padėčiai. Perdengus tarpusavyje RŠZ poligonus gaunamas jų tankio, arba pasikartojimo teritorijos vienete dažnumo, sluoksnis. Principinė tokio sluoksnio gavimo schema matoma 21 paveiksle (21 pav.).

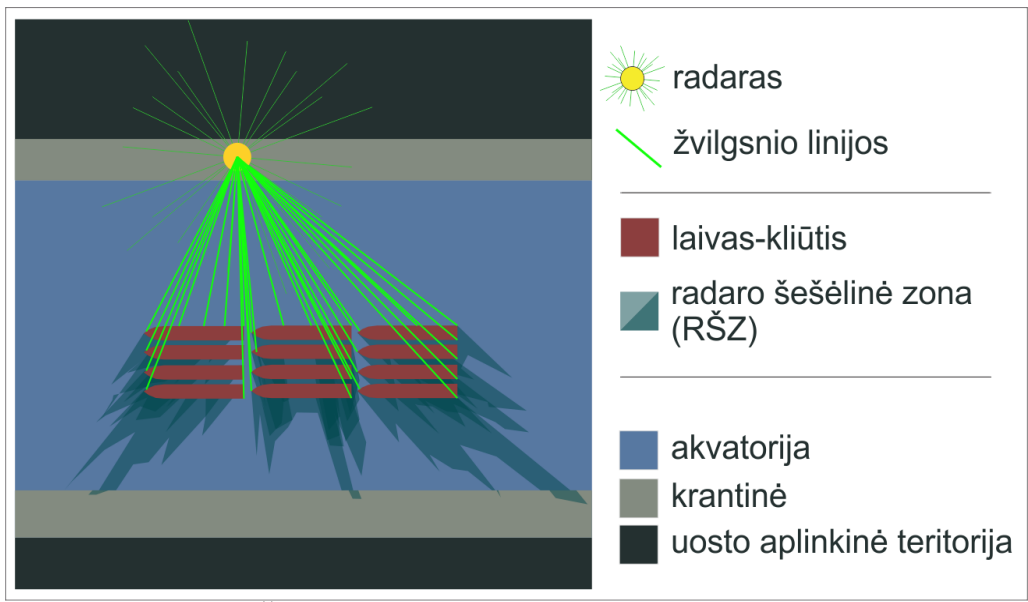

21 pav. RŠZ persidengimo modeliavimo principinė schema.

Pasirinktas elementarus laivų plaukimo akvatorija rytų kryptimi scenarijus, pakankamas principo demonstravimui. Išilgai akvatorijos ašinės linijos rankiniu būdu išdėliota 250 laivo-kliūties modelių (22 pav.). Atstumas tarp laivų centrų ~80 m.

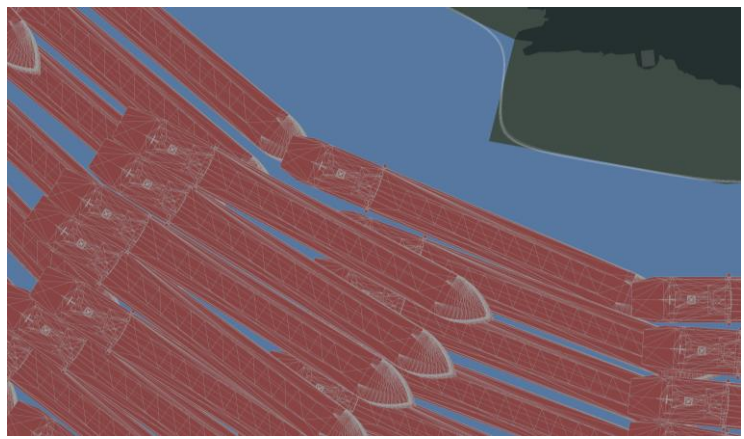

22 pav. Laivų-kliūčių modelių išdėstymas ir persidengimas.

Idealiu atveju kiekvieno iš laivų centras turėtų atitikti SPM rastro ląstelės centrą. Toks modelių skaičius stipriai padidintų saugomų duomenų kiekį ir modeliavimo trukmę. Kadangi jis nėra būtinas principo demonstravimui pasirinkta sumažinti laivų tankį. Laivų modelių grupė pateikta kaip įvestis analizės modeliui M1, kuris atliko ankstesniame skyriuje aptartus

modeliavimo žingsnius ir pateikė RŠZ poligonus kiekvienai laivo padėčiai. Rezultatai išvesti į atskirus RŠZ poligonų failus. Poligonai konvertuoti į rastrus ir susumuoti. Gautas tankio rastras, rodantis RŠZ pasikartojimą. Radus zoną, kurioje RŠZ persidengia daugiausia kartų sužinome, kuri akvatorijos dalis yra probleminė radaro matomumo atžvilgiu. RŠZ dažnumo analizę reikėtų atlikti naudojant laivų grupę išdėliotą pagal aktualų laivybos uoste scenarijų. Jei analizuojama praplaukiama uosto dalis be laivų švartavimo, reikia išilgai numatomų laivų maršrutų ir buferinėje zonoje aplink juos išdėlioti laivų modelius. Jei analizuojamas scenarijus su prišvartuojamais laivais, reikia laivų modelius išdėlioti ir švartavimosi vietose bei numatyti padėtis kur būna laivai švartavimosi manevravimo metu.

Gautus RŠZ rastrus tarpusavyje susumavus gaunamas RŠZ tankio rezultatas. Didžiausio tankio zonos rodo akvatorijos probleminio matomumo zonas laivams-kliūtims judant išilgai uosto akvatorijos ašinės linijos vakarų – rytų kryptimi (23 pav.)

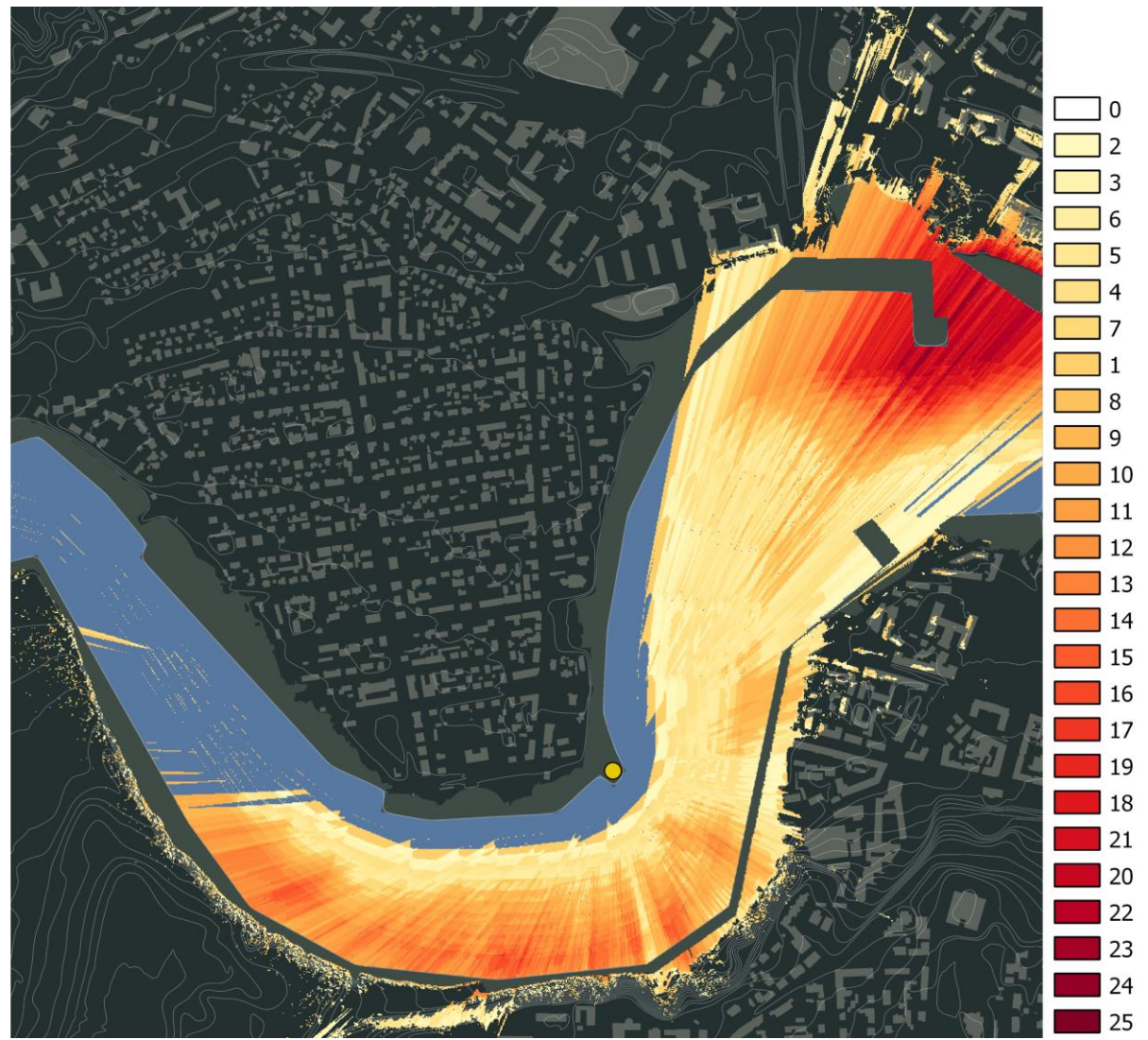

23 pav. Scenarijaus numeris 1.1.2 (laivas-kliūtis juda išilgai uosto akvatorijos ašinės linijos rytų kryptimi) metu susidarančių RŠZ tankio žemėlapis. Spalva nurodo kiek kartų rastro ląstelė pateko į RŠZ.

Gautas RŠZ tankios sluoksnis ir iš jo sudarytas žemėlapis parodo DAT šiaurės rytinėje dalyje susidarančią RŠZ dažno pasikartojimo zoną. Didžiausias pasikartojimo dažnis – 25 kartai (iš 250 modelio M1 iteracijų). Analizės rezultato sluoksnio vaizde juntamas

sluoksniškumas. Viena jo dedamoji turi aiškiai matomą spindulinę struktūrą nulemtą radaro skleidžiamų spindulių simuliavimo M1 vykdymo metu. Kita dedamoji – laivų-kliūčių modelių pėdsakai (angl. *footprints*), matomi kaip rezultato sluoksnio pašviesėjimai. Juos nulemia tai, kad laivo-kliūties užimamas akvatorijos plotas pašalinamas iš RŠZ rezultato poligono (kliūties ribojama erdvė, nors ir nematoma radarui, nėra RŠZ).

Rasta RŠZ dažniausio pasikartojimo zona leidžia įvertinti kurioje vietoje esant laivams-kliūtims atsiranda grėsmė netekti akvatorijos eismo kontrolės pilno vaizdo. Tačiau net ir nustačius šią probleminę zoną nėra akivaizdaus sprendimo kur turėtų būti įrengtas naujas radaras galintis kompensuoti šią potencialiai prastai matomą zoną. Siekiant atsakyti į šį klausimą sukurtas modelis M2.

### 4.3.3. Vietos naujo radaro įrengimui parinkimo modeliavimas

<span id="page-32-0"></span>Modelis M2 skirtas parinkti tinkamiausią naujo radaro įrengimo vietą. Vieta parenkama taip, kad iš jos būtų geriausiai matoma sumodeliuotoji RŠZ. Kitas vietos tinkamumo faktorius – absoliutus žemės paviršiaus aukštis. Aukštesnės vietos laikomos geresnėmis, nes jose radarą galima įrengti statant santykiniai mažesnio aukščio bokštą, taigi ir mažesnėmis sąnaudomis. Akvatorijos stebėjimo radarai ne visuomet reikalauja atskiro bokšto. Jie gali būti įrengiami ir ant esamų konstrukcijų, pavyzdžiui tiltų, pastatų stogų ir kt.

**M2 modelio loginė seka**. Modelio veikimui naudojamų geoapdorojimo įrankių grandinė matoma 24 paveiksle (24 pav.).

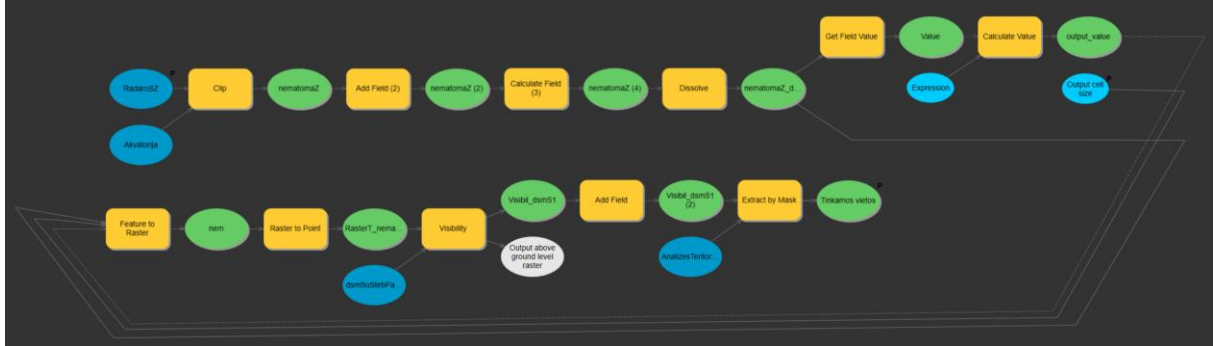

24 pav. Modelio M2 procesas MB aplinkoje.

Įvesties sluoksnis rodantis RŠZ vietą (plotinė elementų klasė) paverčiamas geografiniu rastru. Jame sugeneruojami stebėtojų taškai (angl. *observer points*). Suskaičiuojama, kiek kartų kiekviena teritorijos SPM ląstelių yra matoma iš kiekvieno iš šių taškų. Kuo dažniau matoma rastro ląstelė, tuo dažniau ir iš jos matomas stebėtojo taškas. Ląstelės su didžiausiu matomumo pasikartojimo skaičiumi laikomos tinkamesnėmis už ląsteles su mažesniu pasikartojimų skaičiumi. Modelis M2 pateikia vietos siūlymo rezultatą (25 pav.).

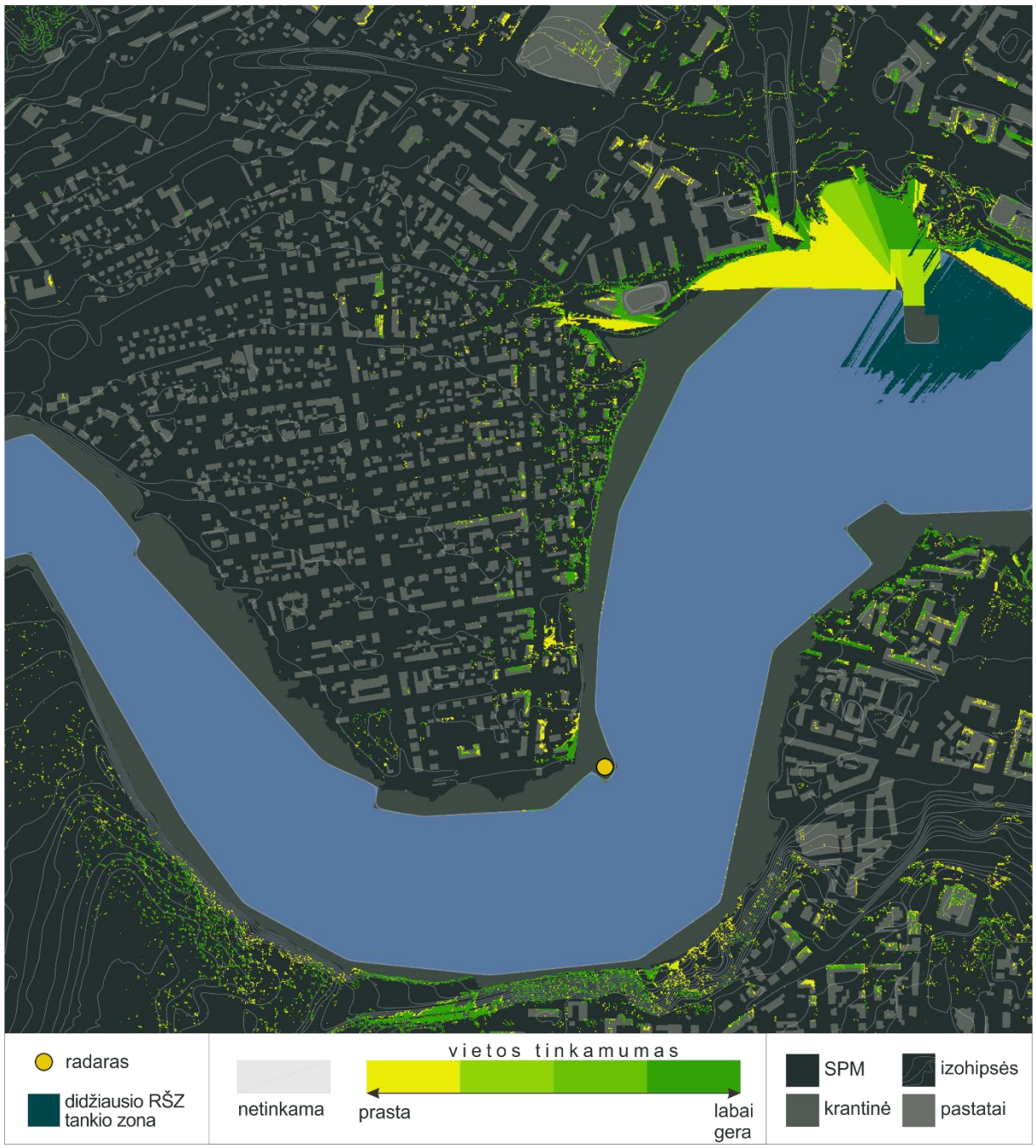

25 pav. Vietos naujam radarui tinkamumo žemėlapis (modelio M2 rezultato pagrindu).

Žemėlapyje matomi nuo geltono iki tamsiai žalio atspalvio arealai, reiškiantys atitinkamai mažo ir didelio tinkamumo naujo radaro įrengimui vietas. Atkreiptinas dėmesys, kad šis modelis tinkamomis vietomis laiko ir pastatų stogus. Jei radaro įrengimas ant pastato stogo yra atmestinas iš rezultato rastro derėtų iškirpti pastatų poligonus. Akivaizdu, kad geriausiomis radaro įrengimui laikomos didelio paviršiaus aukščio analizės teritorijos vietos. Artimos akvatorijos vandens lygiui vietos yra įvertinamos kaip tinkamos tik jei jos yra arti didžiausio RŠZ tankio teritorijos (23 pav.).

Modelis M2 pateikia siūlymą pagal įvestyje pateiktą RŠZ poligono sluoksnį. Jei RŠZ sumodeliuota tik vienai konkrečiai laivų konfigūracijai M2 rezultatas bus nekorektiškas, nes spręs tik pavienės RŠZ problemą. Todėl modelį M3 geriausia vykdyti kaip įvestį jam įvedant RŠZ tankio rastrą sugeneruotą visiems pagrindiniams uoste vykstantiems laivų eismo scenarijams. Tokiu būdu gaunami sprendiniai ne vienai konkrečiai RŠZ susidarymo situacijai, o nuolatinių RŠZ formavimosi vietų matomumo gerinimui spręsti.

## <span id="page-35-0"></span>5.Išvados

- 1. Modeliuose naudojamų matomumo analizės įrankių veikimas reiklus kompiuterio skaičiavimo resursams. Nors demonstracinio vietovės modelio kūrimui naudoti pirminiai duomenys buvo pakankami pagaminti ir 0,5 m ląstelės dydžio SPM, dėl modelio M1 greitesnio veikimo nuspręsta naudoti 3 m raiškos SPM. Modelių testavimo metu taikyta praktika pirminį rezultatą gauti naudojant 5 m raiškos rastrą, o galutinę analizę vykdyti aukštesnės raiškos rastru;
- 2. Modelyje M1 lengvai naudotojui prieinamą laivo-kliūties modelio aukščio keitimą nuspręsta realizuoti daugiasienės elementų klasės pavidalo modelio konvertavimu į geografinį rastrą vėliau jį verčiant taškais ir perskaičiuojant jų aukščio reikšmes. Tačiau modeliavimo metu pastabėta, kad rasterizuojant detalų objekto modelį prarandamas pirminis detalumas, todėl derėtų ieškoti kitų laivo-kliūties modelio aukščio keitimo sprendimo būdų;
- 3. Pirmojo modelio rezultato sluoksnio pagrindu sukurtas žemėlapis leido įžvelgti demonstracinės analizės teritorijos didelio tankio radaro šešėlinių zonų arealą susidarantį laivams-kliūtims judant pagal plaukimo išilgai uosto akvatorijos vakarų-rytų kryptimi scenarijų;
- 4. Modelio M1 kūrimo metu susidurta su geoapdorojimo įrankių veikimo klaidomis. Įrankis "Rastras į tašką" nurodžius išvesties elementų klasę saugoti į duomenų bazę analizės metu pakeisdavo išvesties formatą į Shape failą. Ši problema išspręsta radus apėjimą: įrankio išvesties failai nurodomi saugoti Shape formatu į iš anksto sukurtą laikinų failų aplanką;
- 5. Modelio M1 testavimo metu susidurta su situacijomis kai modelio rezultate pateikiamas tuščias radaro šešėlinės zonos sluoksnis, nors tai prieštarauja dvimačio žemėlapio vaizde matomam vaizdui ir įvestiems analizės parametrams. Šias situacijas nekorektiškai nustatyti paviršių ir elementų aukščių parametrų deriniai:
	- akvatorijos vandens lygis esantis aukščiau laivo-kliūties aukščiausio taško: laivas būna "paskendęs";
	- menamojo stebimų laivų paviršiaus absoliutinis aukštis yra didesnis negu laivo-kliūties aukščiausio taško: laivas-kliūtis yra žemesnis už menamus stebimus laivus;
	- radaro taškas yra žemiau skaitmeninio paviršiaus modelio lygio: stebėtojas yra "po žeme".

Analizės teritorijos ir jos elementų peržiūra trimatėje scenoje padeda atskleisti įvesties problemų priežastis;

- 6. Dalis modelio M1 parametrų įvedami per geoapdorojimo įrankio įvesties langą. Kita dalis – per radaro taško atributinę lentelę. Toks kelias pasirinktas vengiant geoapdorojimo įrankio "Visibility" sukeliamo savaiminio programos išsijungimo, kai įvestas bent vienas stebėtojo matomumo ribojimo parametras;
- 7. Modelis M2 yra plėtotinas įvedant daugiau vietos tinkamumą nulemiančių faktorių, pavyzdžiui prioritetinėmis pažymėti uostui priklausančias teritorijas, o netinkamomis – saugomas arba kito riboto naudojimo;
- 8. Modelio M2 veikimo metu naudojamas įrankis "Visibility" nepalaiko daugiau kaip 16 stebėtojų taškų. Dėl šios priežasties RŠZ poligone galima tolygiai išdėlioti tik 16 teritorijos

matomumo vertinimo taškų, o esant didelio ploto radaro šešėlinei zonai toks skaičius gali stipriai sumažinti rezultato tikslumą. Autorius numato poreikį analizės algoritmą tobulinti ir RŠZ analizę vertinti iš tiek stebėtojų taškų, kiek geografinio rastro ląstelių patenka į RŠZ poligoną.

## <span id="page-37-0"></span>Literatūra

#### **Publikacijos straipsnių rinkiniuose ir periodiniuose leidiniuose**

Annalisa M., Marchesini I., Taylor F. E., Rosa P., Casagrande L., Cenci M. 2014. An open source GIS tool to quantify the visual impact of wind turbines and photovoltaic panels. *Environmental Impact Assessment Review.* Vol. 49. 70-78.

Cahalane C. 2015. Combining 2D Mapping and Low Density Elevation Data in a GIS for GNSS Shadow Prediction. *ISPRS International Journal of Geo-Information.* (4) 4. 69-91.

Cervilla A. R., Tabik S., Romero L. F. 2015. 3D-viewshed map: a measure of landscape deepness. *In Proceedings of the 23rd SIGSPATIAL International Conference on Advances in Geographic Information Systems.* 74.

Chmielewski S., Danbi L. 2015. GIS-Based 3D Visibility Modeling of Outdoor Advertising in Urban Areas. *GIS & Cartography.* 2-3.

Garnero G., Fabrizio E. 2014. Visibility maps of Turin. *GIM INTERNATIONAL.* (28) 4. 27-29.

Klouček T., Lagner O., Šímová P. 2015. How does data accuracy influence the reliability of digital viewshed models? A case study with wind turbines. *Applied Geography.* Vol. 64. 46-54.

Kucera P. A., Krajewski W. F., Young C. B. 2004. Radar beam occultation studies using GIS and DEM technology: An example study of Guam. *Journal of Atmospheric and Oceanic Technology.* (21) 7. 995-1006.

Lake M., Ortega D. 2013. Compute-intensive GIS visibility analysis of the settings of prehistoric stone circles. *Computational Approaches to Archaeological Spaces.* 213-242.

Lei W., Groves P. D., Ziebart M. K. 2013. GNSS shadow matching: Improving urban positioning accuracy using a 3D city model with optimized visibility scoring scheme. *Navigation.* (60) 3. 195-207.

Łubczonek J. 2012. Application of modified method of viewshed analysis in radar sensor network planning on inland waterways. *13th International Radar Symposium (IRS).* 269- 274.

Łubczonek J. 2012. The accuracy of determination of radar shadows. Annual of *Navigation.* 19 (2). 41-52.

Łubczonek J., Kazimierski W., Pałczyński M. 2011. Planning of combined system of radars and CCTV cameras for inland waterways surveillance by using various methods of visibility analyses. *International Radar Symposium (IRS).* 731-736.

Lubczonek J., Stateczny A. 2011. Spatial planning of the land-based marine radar sensors by using 3D cartographic model of the port and urbanized areas. *astGIS.* 104.

Marcos R., Montañés C., Fueyo N. 2010. A method for the assessment of the visual impact caused by the large-scale deployment of renewable-energy facilities. *Environmental Impact Assessment Review.* (30) 4. 240-246.

Nijhuis S. 2014. GIS-based Landscape Design Research: Exploring Aspects of Visibility in Landscape Architectonic Compositions in Geodesign by integrating Design and Geospatial Sciences. *Springer International Publishing.* 193-217.

Nutsford D., Femke R., Amber L., Pearson L. A., Kingham S. 2015. Personalising the viewshed: Visibility analysis from the human perspective. *Applied Geography.* Vol. 62. 1-7.

O'Sullivan D., Alasdair T. 2001. Visibility graphs and landscape visibility analysis. *International Journal of Geographical Information Science.* (15) 3. 221-237.

Polla S., Verhagen P. 2014. Computational approaches to the study of movement in archaeology: theory, practice and interpretation of factors and effects of long term landscape formation and transformation. *Walter de Gruyter GmbH & Co KG.* Vol. 23. 5-6.

Siham T., Zapata E. L., Romero L. F. 2013. Simultaneous computation of total viewshed on large high resolution grids. *International Journal of Geographical Information Science.* (27) 4. 804-814.

Stateczny A., Lubczonek J. 2014. Radar sensors implementation in river information services in Poland. *15th International Radar Symposium (IRS).* 1-5.

Wentao W., Tangb B., Xiaopeng F., Maod H., Yange H., Zhua M. 2016. Efficient Visibility Analysis for Massive Observers. *Proceedings of the 8th International Conference on Advances in Information Technology.* 3-8.

Wheatley D., Gillings M. 2000. Vision, perception and GIS: developing enriched approaches to the study of archaeological visibility. *NATO ASI SERIES A LIFE SCIENCES.* 321. 1-27.

Zhao Y., Anand P., and Shaowen W. 2013. A parallel computing approach to viewshed analysis of large terrain data using graphics processing units. *International Journal of Geographical Information Science.* (27) 2. 363-384.

#### **Disertacijos**

Qing L. 2005. *GIS Aided Radio Wave Propagation Modeling and Analysis*. Doctoral dissertation. USA: Virginia Polytechnic Institute and State University. 5-7.

#### **Interneto svetainės**

Aux quatre vents. Quantum GIS plugin for visibility analysis.

http://zoran-cuckovic.from.hr/QGIS-visibility-analysis/ (paskutinį kartą žiūrėta 2017.05.03)

C-Vu® 3D Radar – Port of Southampton. Vimeo.

<https://vimeo.com/70178545>

Navio graneleiro. *3D Warehouse.*

[https://3dwarehouse.sketchup.com/model/7f81a9c7137c855cd03428b7741c342b/Navio](https://3dwarehouse.sketchup.com/model/7f81a9c7137c855cd03428b7741c342b/Navio-graneleiro)[graneleiro](https://3dwarehouse.sketchup.com/model/7f81a9c7137c855cd03428b7741c342b/Navio-graneleiro) (paskutinį kartą žiūrėta 2017.05.15)

Observer Points. *ArcGIS Desktop.* [http://desktop.arcgis.com/en/arcmap/latest/tools/3d](http://desktop.arcgis.com/en/arcmap/latest/tools/3d-analyst-toolbox/observer-points.htm)[analyst-toolbox/observer-points.htm](http://desktop.arcgis.com/en/arcmap/latest/tools/3d-analyst-toolbox/observer-points.htm) (paskutinį kartą žiūrėta 2017.03.18)

Port Radar for a safer maritime domain. Maritime Journal.

[http://www.maritimejournal.com/news101/marine-civils/port,-harbour-and-marine](http://www.maritimejournal.com/news101/marine-civils/port,-harbour-and-marine-construction/port-radar-for-a-safer-maritime-domain)[construction/port-radar-for-a-safer-maritime-domain](http://www.maritimejournal.com/news101/marine-civils/port,-harbour-and-marine-construction/port-radar-for-a-safer-maritime-domain) (paskutinį kartą žiūrėta 2017.05.13)

Viewshed. *ArcGIS Desktop.* [http://desktop.arcgis.com/en/arcmap/latest/tools/3d](http://desktop.arcgis.com/en/arcmap/latest/tools/3d-analyst-toolbox/viewshed.htm)[analyst-toolbox/viewshed.htm](http://desktop.arcgis.com/en/arcmap/latest/tools/3d-analyst-toolbox/viewshed.htm) (paskutinį kartą žiūrėta 2017.03.18)

Viewshed 2. *ArcGIS Desktop.* [http://desktop.arcgis.com/en/arcmap/latest/tools/3d](http://desktop.arcgis.com/en/arcmap/latest/tools/3d-analyst-toolbox/viewshed-2.htm)[analyst-toolbox/viewshed-2.htm](http://desktop.arcgis.com/en/arcmap/latest/tools/3d-analyst-toolbox/viewshed-2.htm) (paskutinį kartą žiūrėta 2017.03.18)

Visibility. *ArcGIS Desktop.* [http://desktop.arcgis.com/en/arcmap/latest/tools/3d](http://desktop.arcgis.com/en/arcmap/latest/tools/3d-analyst-toolbox/visibility.htm)[analyst-toolbox/visibility.htm](http://desktop.arcgis.com/en/arcmap/latest/tools/3d-analyst-toolbox/visibility.htm) (paskutinį kartą žiūrėta 2017.03.18)

#### **Vėjas Pinkevičius**

#### **Radaro šešėlinių zonų formavimosi uosto akvatorijoje GIS modeliavimo metodika**

#### **Santrauka**

Darbo tikslas – sukurti modeliavimo metodiką ir GIS modelius uosto akvatorijos stebėjimo radarų efektyviam išdėstymui, atsižvelgiant į už didelių gabaritų laivų susidarančias radaro šešėlines zonas, modeliuoti.

Vykdant darbą išskirti laivų eisimo uosto akvatorijoje ir radaro šešėlinių zonų (RŠZ) formavimosi tipiniai scenarijai. Vėliau išanalizuoti scenarijuose dalyvaujantys elementai ir parametrizuotos akvatorijos matomumą įtakojančias jų savybės. Šių darbų įgyvendinimas leido sukurti GIS programinės įrangos modelį leidžiantį nustatyti radaro šešėlinės zonos susidarymo vietą akvatorijoje plaukiant vienam ar keletui didelių gabaritų laivų-kliūčių. Modelio veikimas pademonstruotas specialiai tyrimui sukurtoje demonstracinėje analizės teritorijoje. Modelio rezultatas atvaizduotas žemėlapyje. Panaudojant sukurtąjį modelį atliktas radaro šešėlinės zonos pasikartojimo akvatorijoje modeliavimas ir sukurtas šių zonų tankio žemėlapis. Sekančiame tyrimo etape sukurtas antrasis GIS modelis, parenkantis naujo radaro vietą siekiant kuo geriau kompensuoti matomumą nustatytame dažniausio radaro šešėlinių zonų pasikartojimo areale. Remiantis antrojo modelio rezultatu sudarytas radaro vietos tinkamumo žemėlapis.

Darbui atlikti panaudoti įvairūs metodai: literatūros analizė, statistiniai metodai, objektų klasifikacija, duomenų kaupimas, geoinformacinis modeliavimas, palyginimas ir sisteminė analizė bei išvadų formulavimas. Darbą sudaro įvadas, trys dalys, išvados, literatūros sąrašas bei santraukos lietuvių ir anglų kalbomis.

Teorinėje darbo dalyje apžvelgiami kitų autorių darbai nagrinėjama tematika: GIS taikymas matomumo analizės uždaviniams, radijo bangų sklidimui ir uosto stebėjimo radaro matomumo modeliavimui. Darbo metodikos dalyje iš teorinės pusės apžvelgiami matomumo analizės komponentai ir jų svarba. Vėliau nagrinėjama pati matomumo analizės eiga ir logika. Sekančiame poskyryje apžvelgiama matomumo analizės uždaviniams paprastai naudojama GIS programinė įranga ir geoapdorojimui skirti įrankiai.

Atliktas darbas yra metodikos kūrimas, todėl teorinėje darbo dalyje bendrai apžvelgta metodika toliau detaliai nagrinėjama tyrimo rezultatų skyriuje.

Tyrimas parodė, kad panaudojant standartinius GIS matomumo analizei skirtus ir bendro panaudojimo geoapdorojimo įrankius įmanoma juos tarpusavyje apjungiant sukurti sėkmingai veikiančius pusiau automatinius modelius radaro šešėlinių zonų formavimosi prognozės ir prevencijos priemonių planavimui.

Gauti rezultatai yra svarbūs sprendžiant uosto matomumo ir tuo pačiu laivybos saugumo užtikrinimo uždavinius radarais stebimose akvatorijose. Pirmasis modelis leidžia prognozuoti probleminio matomumo zonų formavimosi vietas. Antrasis modelis leidžia parinkti optimalią vietą naujo radaro įrengimui, atsižvelgiant į pirmojo modelio pateiktus rezultatus. Tokie įrankiai ypač aktualus šiandieninėje Lietuvoje įvertinant poreikį kuo geriau išnaudoti jūrų uosto resursus tuo pačiu užtikrinant eismo ir infrastruktūros saugumą.

**Reikšminiai žodžiai:** GIS, matomumo analizė, modeliavimas, radaras, uostas

#### **Vėjas Pinkevičius**

#### **Methodology for GIS modeling of radar blind spots formation in aquatory of port**

#### **Summary.**

The main goal of investigation is to create methodology and geoprocessing models for port surveillance radar efficient layout, while taking into account radar blind-spots resulting large ship vessels.

Typical vessel movement scenarios as well as radar blind-spot formation zones (RBFZ) were distinguished. Later analysis involved determining of vessel movement scenarios and parameters of elements involved in visibility analysis. The work led to development and implementation of geographical information software (GIS) models. The first model allows user to determine the radar shadow zone caused by one or more large vessel obstacles. The performance of models was tested on specially created demonstration analysis area. Results of the first model were used to create RBFZ map. Later this model was used to calculate zone of highest RBFZ occurrence density. The next stage of the research was aimed to develop second GIS model.

The second model is used to choose best site for the new port surveillance radar. Areas with better visibility of calculated high density RBFZ areas (as well as higher absolute height) are considered better than those with lower density. Based on the result of the second model location suitability map was created.

Methods of literature analysis, statistical analysis, object classification, GIS modeling, comparison, systematic analysis and formulation of conclusions were used during preparation of this work. The master thesis consists of an introduction, three main parts, conclusions, references and summaries in Lithuanian and English.

The theoretical part gives an overview of over authors work: GIS application in visibility analysis, the radio wave propagation and port surveillance radar visibility modeling. Work methodology in the theoretical part provides an overview of visibility analysis component. Later author analyzes the fundaments of visibility analysis. The next section provides an overview of commonly used GIS software and geoprocessing tools for visibility analysis.

The study showed that it is possible to combine standard GIS geoprocessing tools for visibility analysis into semi-automated models for radar blind-spot formation area forecasting and planning of preventive measures.

The results are important for solving the security challenges in radar monitored aquatory of port. The first model allows to predict formation of radar-blind spot areas. The second model allows to choose the optimal location for the new radar installation, taking into account the results of the first model. Such tools helping to make the best use of port resources while ensuring traffic safety are particularly relevant nowadays.

**Keywords:** GIS, visibility analysis, modeling, radar, port

# <span id="page-41-0"></span>Priedai

1. Analizėje naudoto laivo-kliūties modelio collada formatu, o vėliau konvertuoto į daugiasienę elementų klasę, brėžinys. Nurodyti objekto matmenys atitinka naudotus darbe.

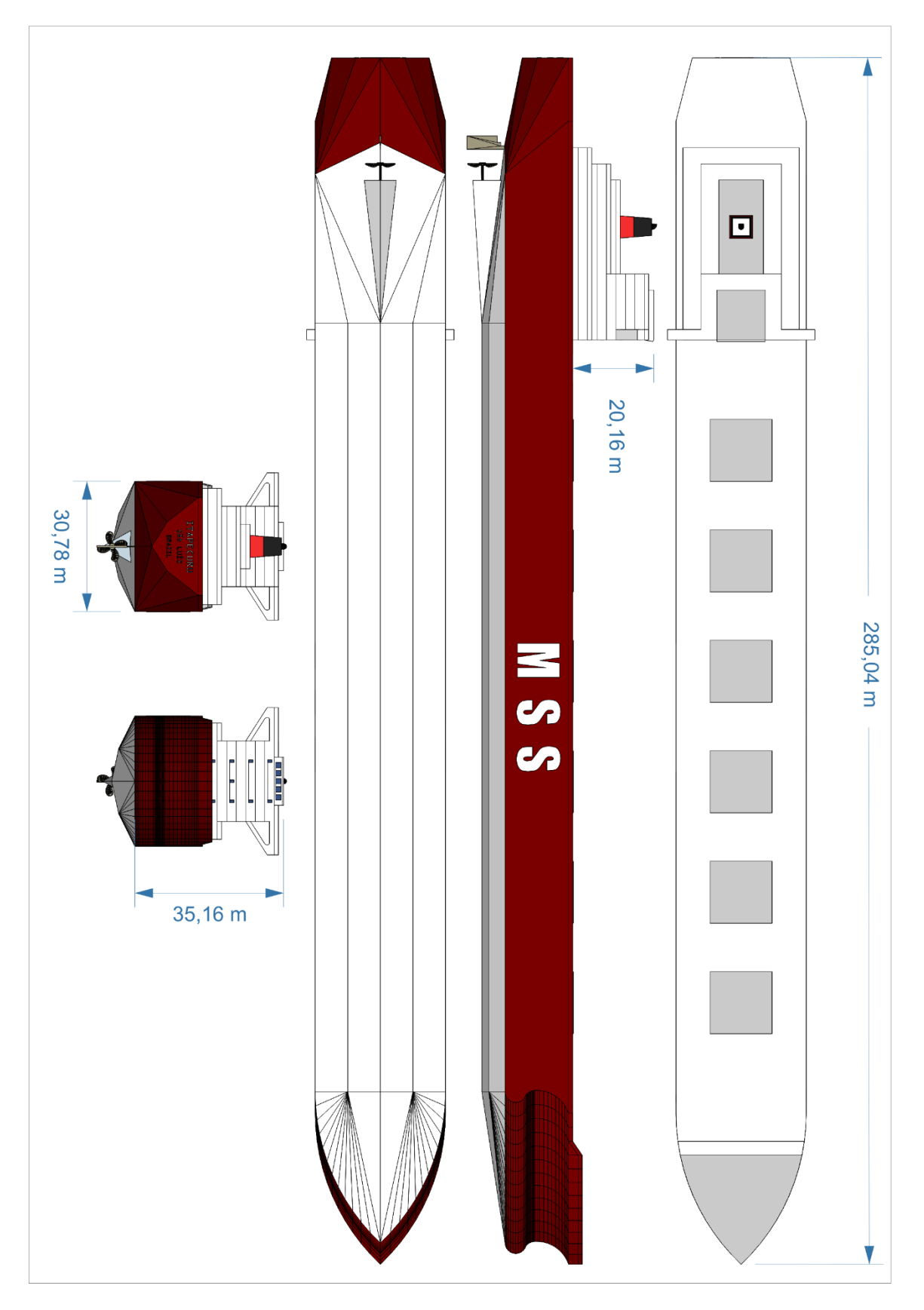

## BAIGIAMOJO MAGISTRO DARBO VERTINIMO LAPAS

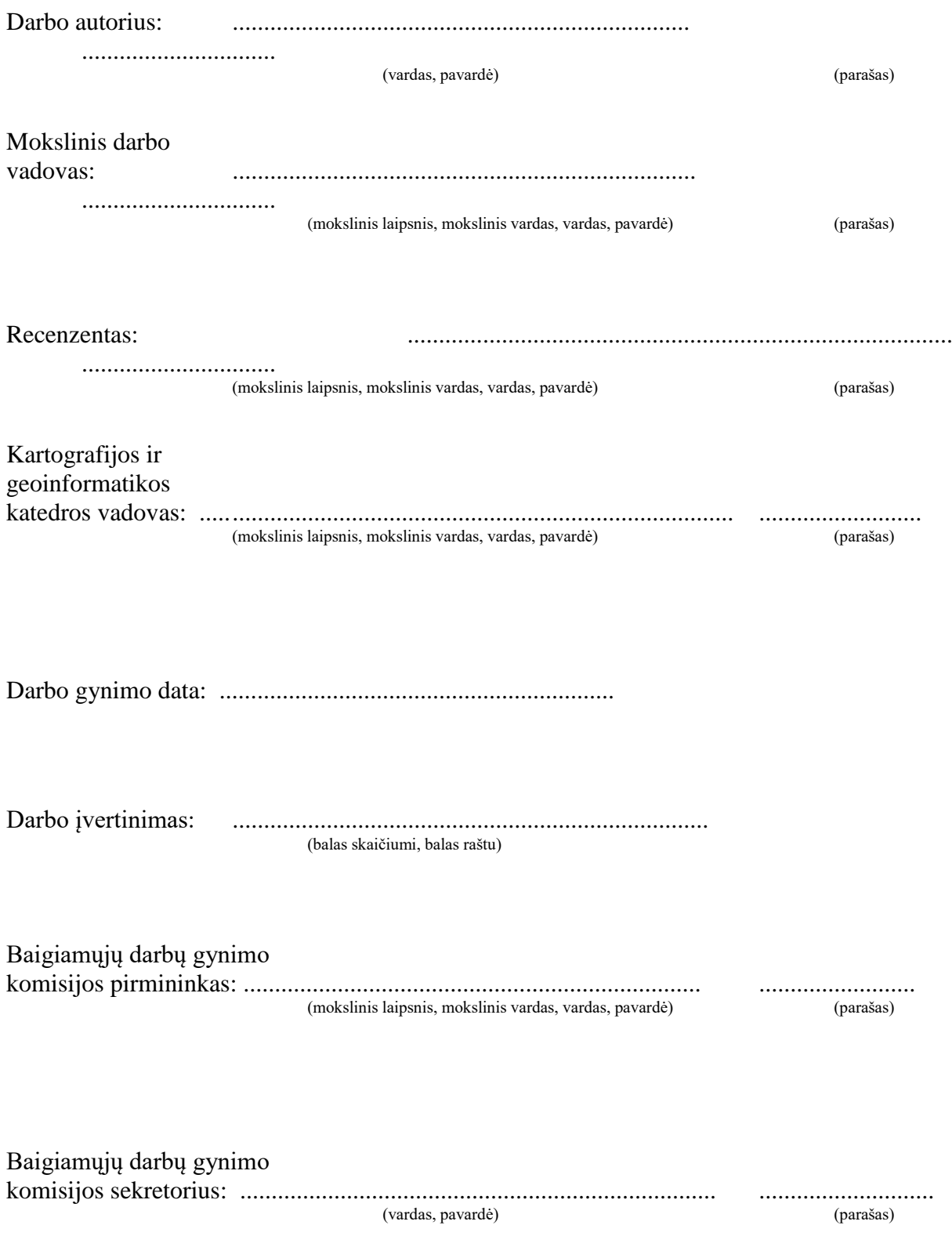